# Departamento Administrativo Nacional de Estadística

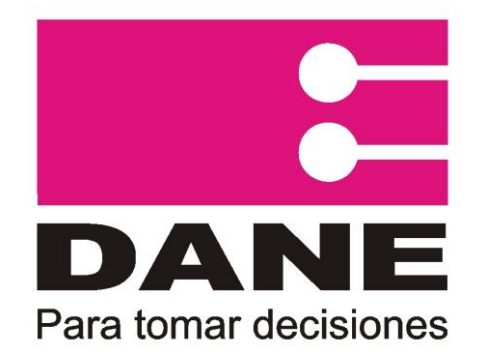

## Producción Estadística PES Dirección de Metodología y Producción Estadística – DIMPE

**Manual de Diligenciamiento Servicios de Investigación y Seguridad Encuesta Anual de Servicios - EAS 2012**

Junio 2013

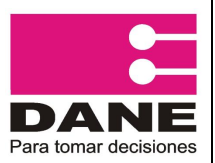

CÓDIGO: PES-EAS-MDI-06 VERSIÓN : 04<br>PÁGINA: 2 PÁGINA: 2 09/07/2013 FECHA: 11-06-2013

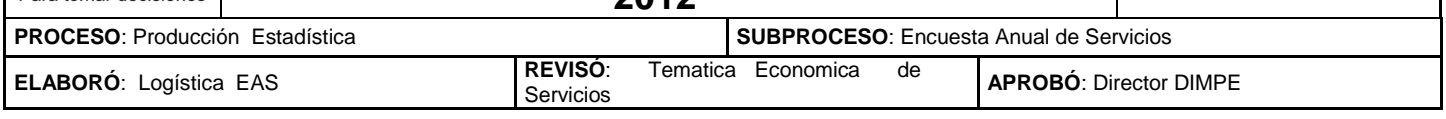

## **CONTENIDO**

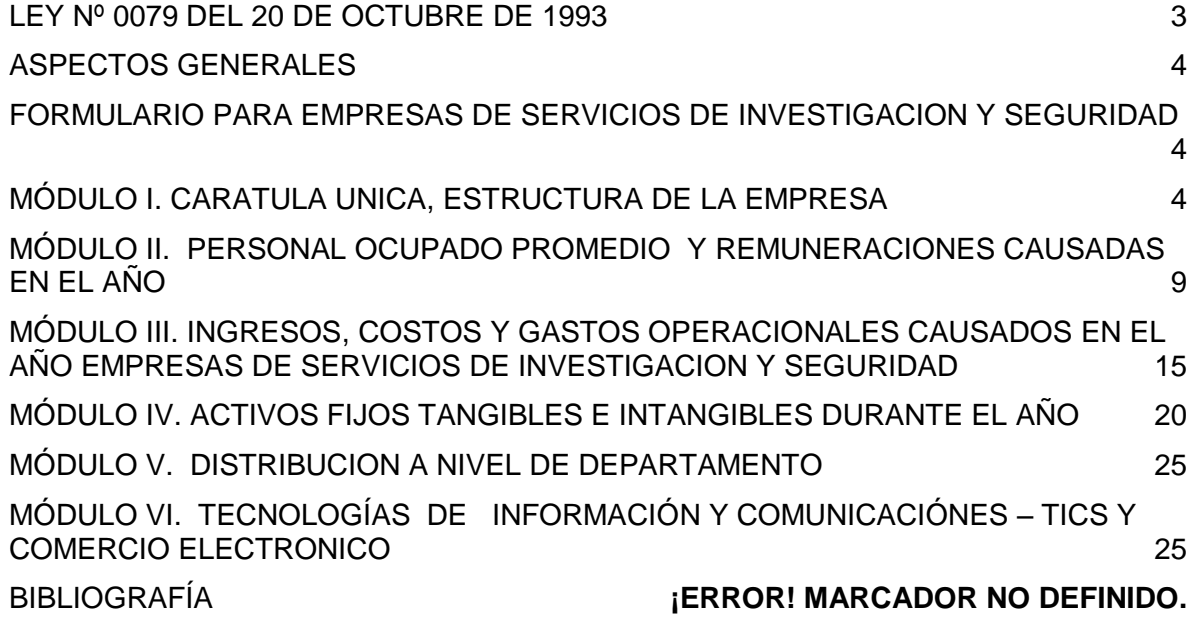

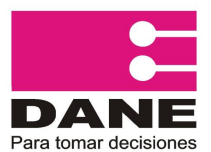

CÓDIGO: PES-EAS-MDI-06 VERSIÓN : 04 PÁGINA: 3 DE 35/07/2013 FECHA: 11-06-2013

<span id="page-2-0"></span>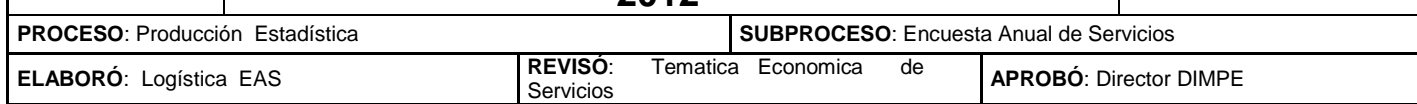

## **LEY Nº 0079 DEL 20 DE OCTUBRE DE 1993**

"Por la cual se regula la realización de los censos de población y vivienda en todo el territorio nacional"

EL CONGRESO DE LA REPUBLICA

DECRETA:

**ARTICULO 5.** Las personas naturales o jurídicas, de cualquier orden o naturaleza, domiciliadas o residentes en el territorio nacional, están obligadas a suministrar al Departamento Administrativo Nacional de Estadística, DANE, los datos solicitados en el desarrollo de censos y encuestas.

Los datos suministrados al Departamento Administrativo Nacional de Estadística, DANE, en el desarrollo de los censos y encuestas, no podrán darse a conocer ni al público ni a las entidades u organismos oficiales, ni a las autoridades oficiales, ni a las autoridades públicas, sino únicamente en resúmenes numéricos, que no hagan posible deducir de ellos información alguna de carácter individual que pudiera utilizarse para fines comerciales, de tributación fiscal, de investigación judicial o cualquier otro diferente del propiamente estadístico.

**ARTICULO 6.** El Departamento Administrativo Nacional de Estadística, DANE, podrá imponer multas por una cuantía entre uno (1) y cincuenta (50) salarios mínimos mensuales, como sanción a las personas naturales o jurídicas de que trata el artículo 5º de la presente ley y que incumplan lo dispuesto en ésta u obstaculicen la realización del censo o de las encuestas, previa investigación administrativa.

En el caso de servidores públicos, el no prestar la debida colaboración, constituirá causal de mala conducta que se sancionará con la suspensión o destitución del cargo.

**ARTICULO 8**. La presente Ley rige a partir de su promulgación y deroga las disposiciones que le sean contrarias, en especial el Artículo 11 de la Ley 67 de 1917.

EL PRESIDENTE DEL HONORABLE SENADO DE LA REPUBLICA

JORGE RAMON ELIAS NADER

EL SECRETARIO GENERAL DEL HONORABLE SENADO DE LA REPUBLICA

PEDRO PUMAREJO VEGA

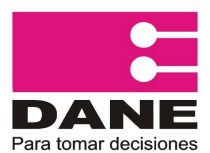

CÓDIGO: PES-EAS-MDI-06 VERSIÓN : 04 PÁGINA: 4 09/07/2013 FECHA: 11-06-2013

<span id="page-3-0"></span>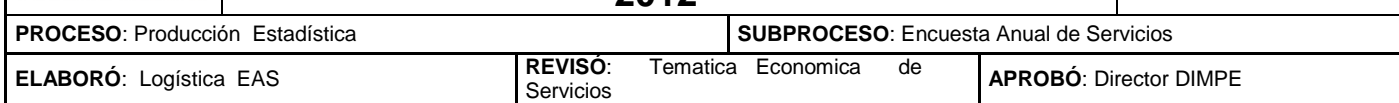

## **ASPECTOS GENERALES**

El DANE con el ánimo de realizar un cubrimiento efectivo, ha diseñado un formulario único, atendiendo a los requerimientos específicos de información. De acuerdo con ello, considera como **unidad de estudio** la empresa. Cuando se trata de empresas que desarrollan sus actividades en más de un sector económico (multiactividad), se toma sólo la parte de los servicios investigados.

**Los servicios** son productos heterogéneos generados cada vez que son solicitados, sobre los cuales no recae derecho de propiedad por parte del usuario y no pueden ser negociados por separado de su producción, así mismo no pueden ser transportados ni almacenados. En este sector se vende es el derecho al uso de un servicio cada vez que éste sea requerido.

**La empresa** dedicada principal o exclusivamente a la prestación de los servicios, es la unidad estadística a la que se refieren los datos solicitados por la Encuesta Anual de Servicios, y se define como: "la combinación de actividades y recursos que de manera independiente realiza una empresa o una parte de una empresa, para la prestación del grupo más homogéneo posible de servicios, en un emplazamiento o desde un emplazamiento o zona geográfica, y de la cual se llevan registros independientes sobre ventas del servicio, compras, costos y gastos, remuneraciones, personal ocupado, inversiones en activos fijos y demás recursos físicos que se utilizan en el proceso de prestación del servicio y en las actividades auxiliares o complementarias a ésta, entendiéndose como actividades auxiliares las que proveen bienes o servicios a la empresa y que se toman como parte de sus labores y recursos".

<span id="page-3-1"></span>Se denomina unidad local, al total de establecimientos de servicios de la empresa ubicados en la misma ciudad, que dependen de una sola organización jurídica, dirección y control, y combinan sus recursos para dedicarse en forma exclusiva o predominante a una actividad económica. (Específicamente a la prestación de los servicios investigados en esta encuesta).

#### <span id="page-3-2"></span>**FORMULARIO PARA EMPRESAS DE SERVICIOS DE INVESTIGACION Y SEGURIDAD**

## **MÓDULO I. CARATULA UNICA, ESTRUCTURA DE LA EMPRESA**

## **CARÁTULA ÚNICA EMPRESARIAL**

Para este Módulo, en el formulario electrónico, se presentan los datos prediligenciados correspondientes a identificación, ubicación y datos. Revise y si existen datos errados o que requieran ser actualizados y relacione los cambios en el espacio destinado a observaciones.

**IDENTIFICACIÓN**

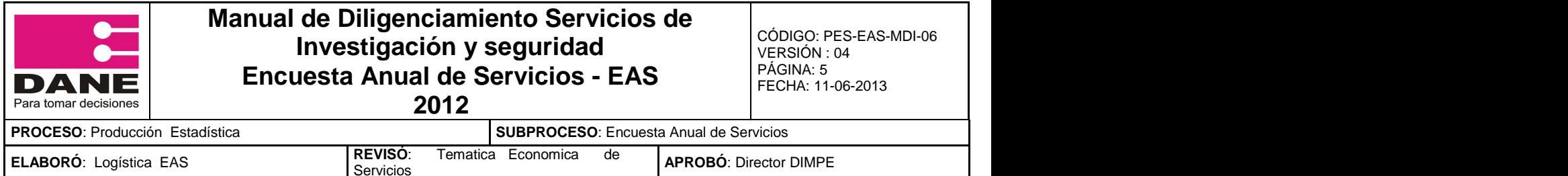

**APROBÓ: Director DIMPF** 

Información sobre el NIT, C.C. o cédula de extranjería (C.E.) de la empresa. Si ésta información aparece prediligenciada, verifique que corresponda a la de su empresa. Si no lo es, realice las correcciones del caso.

Esta información es de diligenciamiento obligatorio. Selecciones el tipo de identificación y coloque el número respectivo con el dígito de verificación (DV) en el espacio correspondiente. Si no tiene el dígito de verificación, deje en blanco el espacio DV. Si es una cédula de ciudadanía con dígito de verificación señale cédula de ciudadanía. Si seleccionó la CE, registre el número de la cédula de extranjería.

Para las sociedades de hecho, que no poseen NIT, anote la cédula de ciudadanía del socio principal o de quien en forma permanente atienda el negocio. Registre el dígito de verificación en la casilla DV, si lo tiene, o en caso contrario, deje la casilla en blanco.

#### **Registro mercantil**. Seleccione:

Inscripción matrícula, si la empresa se registra por primera vez ante la Cámara de Comercio;

Renovación cámara, si está renovando o actualizando la información en años subsiguientes al que se realizó la matrícula de la empresa.

Suministre, además, el número del registro o matrícula de la empresa que le fue asignado por la Cámara de Comercio.

#### **UBICACIÓN Y DATOS GENERALES**

El diligenciamiento de esta información es obligatorio en cada uno de sus ítems, ya que es la base de los directorios. Si esta información aparece prediligenciada, verifique que corresponda a la de su empresa; si no lo es, consigne en observaciones las correcciones del caso. Para los formularios sin prediligenciar, lea atentamente las instrucciones que aparecen a continuación:

**Razón social de la empresa.** Si la empresa es propiedad de una sola persona, escriba sus apellidos y nombres; si es propiedad de dos o más personas que han formado una sociedad de hecho, es decir, sin escritura pública y demás formalidades legales, coloque la razón social, si la tuviere; o en su defecto, el nombre del socio principal o de aquél que en forma permanente administra el negocio.

Si es una sociedad legalmente constituida, sea ésta de economía solidaria, sociedad anónima o institución oficial, coloque el nombre que aparece en la escritura de constitución o última reforma.

**Nombre comercial.** Es aquél con el cual se denomina a la empresa y que en muchos casos puede ser diferente al nombre del propietario o de la razón social. Por ejemplo, López Juan es el propietario del hotel "El Dorado'', que es el nombre comercial de la empresa.

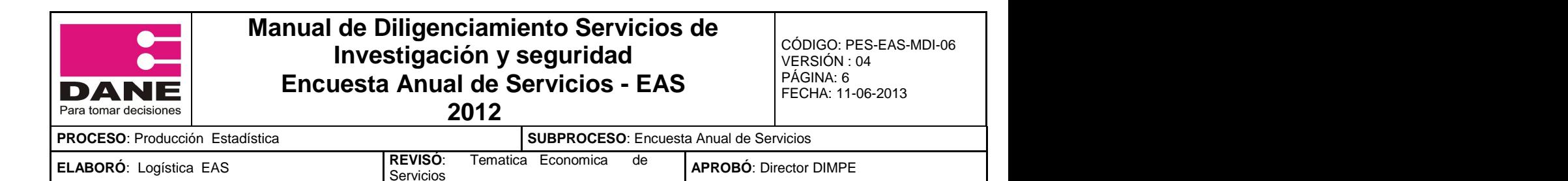

Escriba la sigla de la organización jurídica en el mismo renglón de la razón social.

**Domicilio principal o dirección de la gerencia**. Coloque la dirección, municipio, departamento, teléfono, fax, Email y sitio web donde funciona la administración, gerencia general o domicilio social principal de la empresa. Para empresas tipo propiedad individual o sociedad de hecho, informe el lugar que corresponda al asiento principal de sus negocios o donde ejerza habitualmente su actividad económica principal. Tenga en cuenta las siguientes abreviaturas:

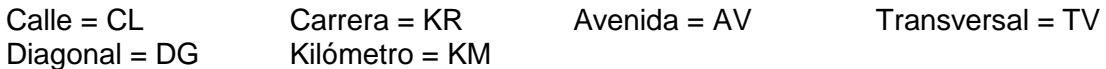

Las direcciones deben estar organizadas según vías principales y otras ubicaciones de mayor a menor. Ejemplo: calles o carreras primero y por último piso o local así: KR 10 # 12-12 NTE, Edificio Los Héroes, PS 5.

**IMPORTANTE:** En caso de cambio de nomenclatura, registre la nueva nomenclatura en el espacio destinado a observaciones y haga las aclaraciones del caso.

**Dirección para notificación.** Registre la dirección, municipio y departamento a donde se puede enviar la correspondencia para notificar a la empresa o al propietario, el número de teléfono, fax, correo electrónico y sitio web.

#### **TIPO DE ORGANIZACIÓN.**

Despliegue la pestaña Tipo de organización y seleccione la opción teniendo en cuenta las escrituras de constitución y de reformas, así como el certificado de existencia y representación legal de la empresa. A continuación se relacionan los tipos de organizaciones:

- **Sociedad colectiva**
- **Sociedad en comandita simple**
- **Sociedad en comandita por acciones**
- **Sociedad limitada**
- **Sociedad anónima**
- **Sociedad de economía mixta**
- **Sucursal de sociedad extranjera**
- **Empresas industriales y comerciales del estado**
- **Empresa unipersonal**
- **Sociedades de hecho**
- **Persona natural**
- **Organizaciones de economía solidaria**
- **Entidades sin ánimo de lucro**
- **Sociedad Anónima Simplificada**
- **Otra (99)**

**Fecha de constitución**

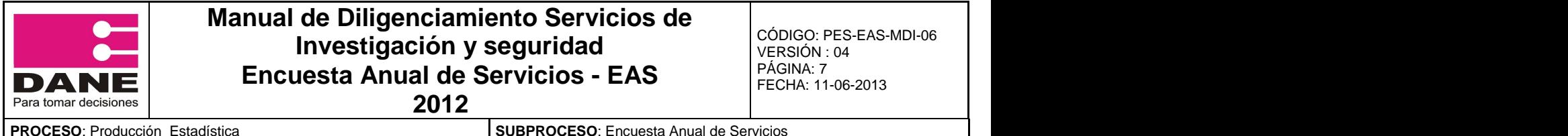

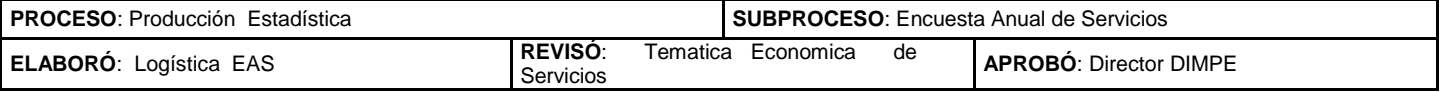

Escriba el año, mes y día en que se constituyó la empresa (Desde), así como la fecha en que piensa disolverse (Hasta), según la escritura de constitución o la última escritura de reforma.

#### **Composición del capital social y estado actual.**

Diligencie este numeral según la participación (%) del capital nacional y extranjero. Siempre la suma de las participaciones (%) del capital nacional y extranjero debe ser 100%. De la misma forma clasifique el capital nacional y extranjero según su origen público o privado y cerciórese que la suma sea igual al porcentaje reportado como nacional y como extranjero.

En la pestaña de Estado Actual, seleccione la opción correspondiente. Si selecciona la opción "otro", diligencie "Estado actual de la empresa" señalando el estado de la empresa para el año de referencia de la encuesta.

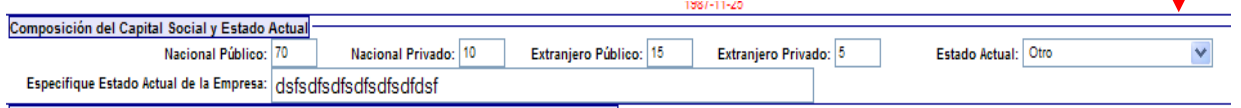

Si selecciona la opción "otro", diligencie "Estado actual de la empresa" señalando el estado de la empresa para el año de referencia de la encuesta.

#### **Número de establecimientos que conforman la empresa, de acuerdo con la actividad económica que desarrollan.**

Antes de diligenciar la información solicitada tenga en cuenta la siguiente definición:

**Establecimiento**: representa la unidad más pequeña (una empresa o parte de una empresa), que puede utilizarse como unidad de observación, se dedica de manera independiente, exclusiva o predominantemente a un sólo tipo de actividad en un emplazamiento o zona geográfica. Presenta la mayor homogeneidad posible, tanto en términos de la actividad como de la ubicación geográfica, pero al mismo tiempo los niveles más bajos de autonomía.

Registre en cada una de las casillas señaladas, el número de establecimientos dedicados al desarrollo de las actividades económicas señaladas en este recuadro, según el caso. Así por ejemplo el objeto económico de la empresa puede centrarse en las actividades de: 1) explotación de minas y canteras; 2) transporte y almacenamiento y, 3) servicios. Para las cuales puede tener 3, 2 y 5 establecimientos, respectivamente. A continuación se describen los establecimientos relacionados con las actividades investigadas en este formulario:

- **Establecimientos agropecuarios**
- **Establecimientos mineros**
- **Establecimientos manufactureros**
- **Establecimientos de servicios públicos (electricidad, gas y agua)**
- **Establecimientos de construcción y obras civiles**

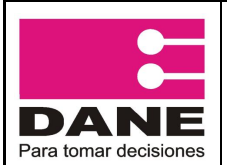

CÓDIGO: PES-EAS-MDI-06 VERSIÓN : 04 PÁGINA: 8 09/07/2013 FECHA: 11-06-2013

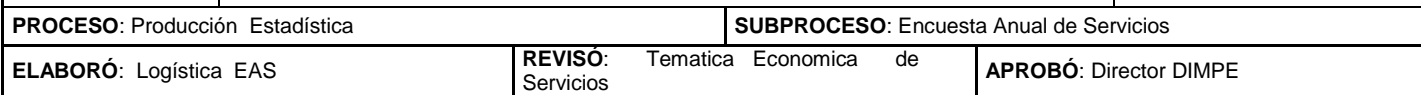

- **Establecimientos comerciales**
- **Restaurantes y hoteles**
- **Establecimientos de transporte y**
- **Establecimientos de comunicación y correo**
- **Establecimientos financieros, y otros servicios a las empresas**
- **Establecimientos de servicios comunales, sociales y personales**

#### **Actividades económicas.**

Se refiere a un proceso o grupo de operaciones que mediante la combinación de recursos, tales como tierra, capital, trabajo y los insumos intermedios obtiene la producción de bienes y servicios. La actividad principal es aquella en la cual se generan mayores ingresos o mayor producción o la que emplea el mayor número de personas o según objeto social efectivo (aquel en el cual el empresario ha hecho su mayor inversión).

Abra la pestaña "+ Adicionar actividades" y desplegándose con la barra hacia arriba o hacia abajo, seleccione una a una, todas las Actividades económicas que le generan ingresos a la empresa; en orden de importancia, de acuerdo al mayor porcentaje de ingresos (ventas) generados. Asigne en la parte derecha el porcentaje (ej.: 100), frente al total de ingresos de la empresa. Finalmente cierre el despliegue.

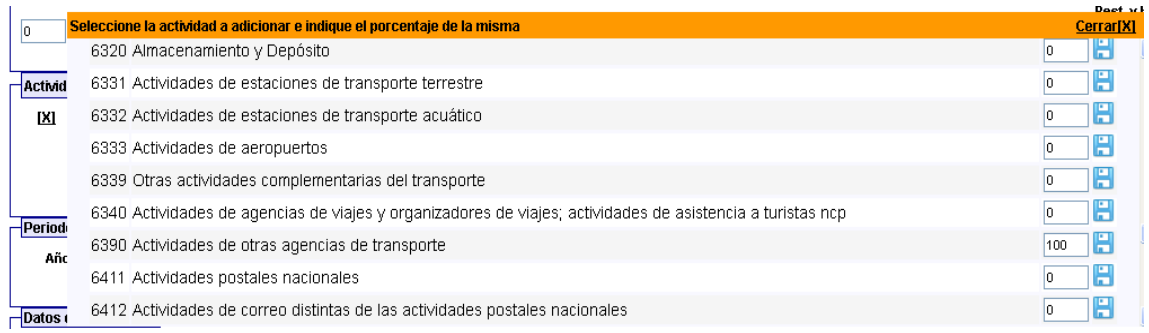

Para eliminar un renglón o Actividad económica que por equivocación haya incluido, haga clic en el botón marcado con X., como se observa en la ilustración.

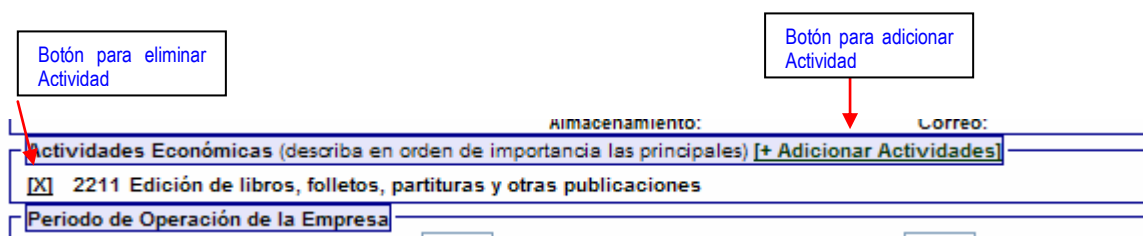

#### **Periodo de operación de la empresa**

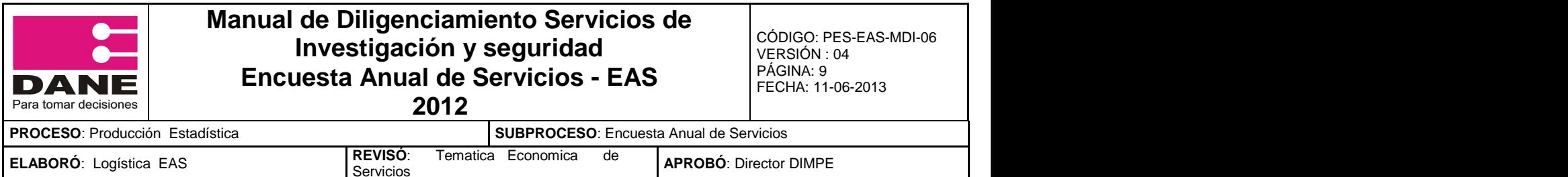

**Año de iniciación de operaciones**. Corresponde al año en el cual abrió al público el primer establecimiento de la empresa dedicado a la prestación de servicios.

**Meses de operación en el año de referencia**. Escriba el número de meses que funcionó durante el año de referencia. Cuando la empresa posea más de una unidad local y los períodos de funcionamiento sean diferentes, se debe obtener un promedio, sumando el número de meses de operación en el año de cada unidad local y dividirlo entre el número de unidades locales que conforman la empresa. Si el tiempo de operación fue menor de 12, indique la causa por la cual suspendió actividades, en el espacio asignado para la especificación.

#### **DATOS DEL INFORMANTE**

Describa el nombre del representante legal, nombre de la persona que diligencia el formulario, correo electrónico y número telefónico. Esta información es importante para la aclaración de dudas que surjan en el proceso de análisis de la información.

#### **BOTON GRABAR**

Cuando esté diligenciando el formulario, en cualquier momento puede grabar la información diligenciada, dando clic en el botón Grabar que se encuentra en la parte inferior de la pantalla, costado derecho.

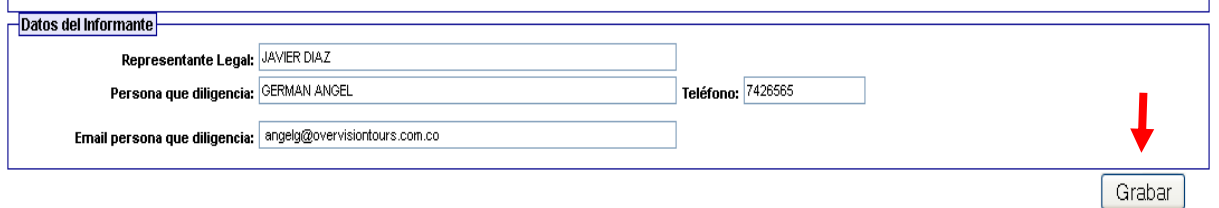

#### **LA EMPRESA REALIZÓ OPERACIONES DE COMERCIO EXTERIOR DE SERVICIOS?**

<span id="page-8-0"></span>En este numeral la empresa debe diligenciar si realizó en el año operaciones de comercio exterior de: Bienes, Servicios, Bienes y Servicios o Ninguno.

#### **MÓDULO II. PERSONAL OCUPADO PROMEDIO Y REMUNERACIONES CAUSADAS EN EL AÑO**

#### **PERSONAL OCUPADO PROMEDIO EN EL AÑO**

La información solicitada en este Módulo se refiere al número de personas ocupadas en promedio durante el año. Comprende el promedio anual tanto de socios y familiares sin remuneración fija, como de empleados permanentes, temporales directos, en misión (solo para empresas de servicios temporales pertenecientes a la Actividad 7491) y a través de otras empresas, desagregados por género.

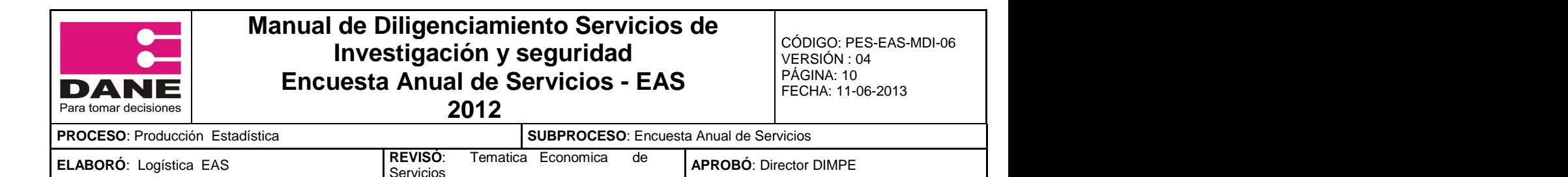

Incluye también personal aprendiz o estudiantes por convenio, que por un período convenido trabajan en la(s) unidad(es) local(es) de servicios que conforma(n) la empresa, donde reciben capacitación en una profesión, arte u oficio y se le retribuye con un apoyo de sostenimiento.

#### **Personal promedio del año**

Calcule el promedio de personas ocupadas en el año, para cada tipo de contratación, aplicando la siguiente fórmula:

Número promedio

De personas al año =  $\sum$ (Personas contratadas **X** Número de días trabajados en el año) 360 días

**Nota**: Para la mayoría de las negociaciones incluyendo salarios se establece como días promedio del mes 30 días por lo tanto, en el año serán 360 días.

Ejemplo: Si una empresa contrata durante el año 10 personas que laboraron así:

3 personas durante 5 días;

2 personas durante 10 días;

2 personas laboraron durante 15 días;

2 durante 6 meses

1 persona, todo el año.

El cálculo del número promedio de personas al año será:

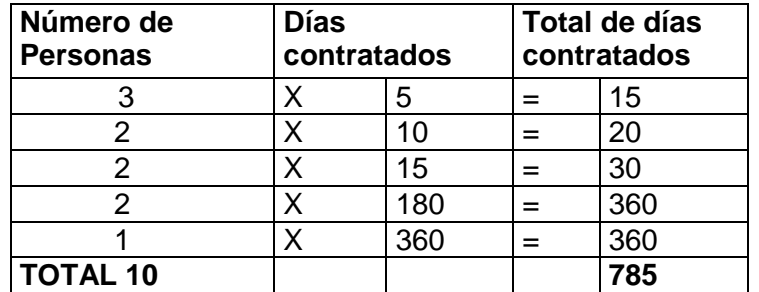

Número promedio de personas contratadas al año =: 785 = 2 personas а в село во село во село во село во 1960 година, на 1960 година, кои 1960 година, кои 1960 година, кои 1960 го<br>Во 1960 година, кои 1960 година, кои 1960 година, кои 1960 година, кои 1960 година, кои 1960 година, кои 1960

Tome únicamente la parte entera (no decimal) de la operación, aproxime sólo si la parte decimal es igual ó superior a 0,5.

Para determinar los días trabajados, se deben tomar como base 8 horas diarias, excepto para propietarios, socios y familiares, cuyo tiempo laboral se considera normal desde 15 horas semanales. Estas cifras deben estar diligenciadas por género.

Las definiciones siguientes facilitan el correcto diligenciamiento del Módulo:

**1. Propietarios, socios y familiares sin remuneración.**

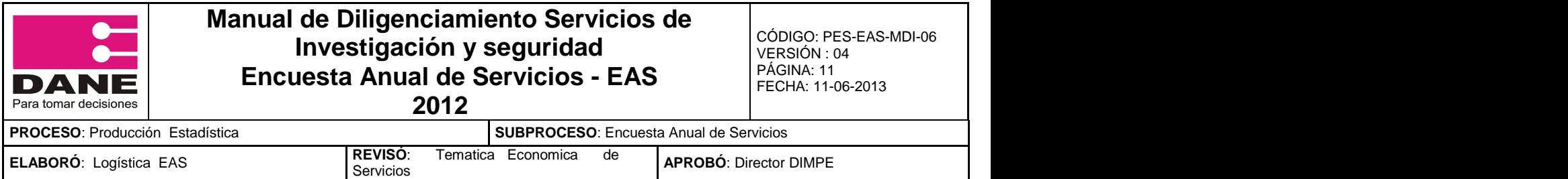

**Son propietarios y socios:** de la(s) unidad(es) local(es) de servicios que conforma(n) la empresa aquellas personas que trabajan en éstas sin percibir, por su actividad, un salario determinado y que derivan sus ingresos de las ganancias. Si un propietario o socio tiene asignado un sueldo fijo, debe incluirse en el tipo de contratación correspondiente.

**Son familiares sin remuneración fija:** los parientes de los propietarios que trabajan en la(s) unidad(es) local(es) de servicios que conforma(n) la empresa, y que no devengan un salario; laboran por un tiempo no inferior a la tercera parte de la jornada normal (quince horas semanales) y no participan en su dirección.

Los datos deben suministrarse en **promedio anual**, teniendo en cuenta que se considera jornada normal para esta categoría desde quince horas semanales en adelante.

En general, el número reportado en este renglón no debe ser superior a 10. En caso contrario especifique en observaciones a qué corresponde

**Especiales**. Para las cooperativas cuyos socios son empleados de las mismas y reciben una compensación diferente al salario, dichas retribuciones deberán colocarse en el Módulo II, renglón 1(como salario integral en los costos y gastos de personal). Los respectivos socios figurarán en el Módulo II renglón 1 de personal ocupado.

Concepto. Las compensaciones recibidas por el trabajo asociado cooperativo constituyen rentas de trabajo asalariado, de acuerdo con la ley. Por esta razón, si concurren los elementos esenciales para que se configure una relación laboral, la retribución por la prestación de servicios personales se considerará salario para efectos del impuesto sobre las ventas y, en consecuencia no estará sometida al pago de ese gravamen. (DIAN concepto 28318 abril 6/2001).

**2. Personal permanente**. En este rubro se solicitan los datos (promedio anual) sobre personal contratado en la(s) unidad(es) local(es) de servicios que conforma(n) la empresa, para desempeñar labores por tiempo indefinido y que figuran en la nómina empresarial. Incluya el personal ocupado fijo, permanente o de planta que aparece en la nómina pero que temporalmente se encuentra ausente, como trabajadores con licencias por enfermedad, en vacaciones remuneradas, en huelga, etc. Se excluye de este renglón:

a. Trabajadores con licencia ilimitada y no remunerada, trabajadores en servicio militar, pensionados, socios o miembros de la junta directiva de la empresa, a quienes se les paga únicamente por asistencia a las reuniones.

b. Personal temporal contratado directamente por la empresa, personal en misión (solo para empresas de servicios temporales), personal suministrado por otras empresas y personal aprendiz o estudiante por convenio. Esta información debe registrarse en los renglones 3, 4, 5 y 6 de este mismo Módulo.

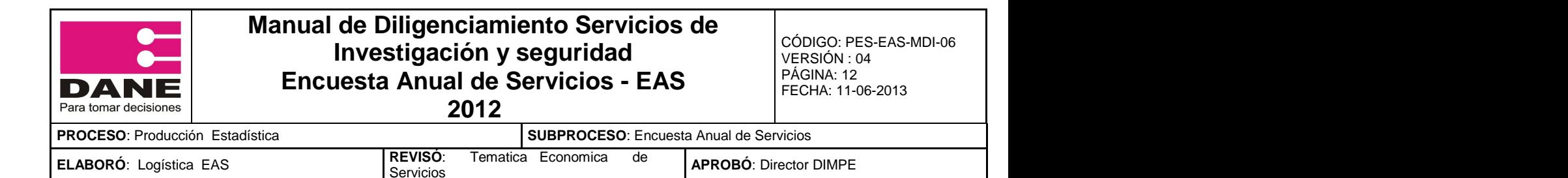

c. Personas que realizan en su domicilio particular labores para la(s) unidad(es) local(es) de servicios que conforma(n) la empresa.

d. Profesionales, tales como economistas, abogados, asesores, contadores, ingenieros, médicos, etc., que no son empleados de la empresa, pero que prestan esporádicamente sus servicios, mediante una modalidad de contrato de prestación de servicios.

**3. Personal temporal contratado directamente por la empresa**. Corresponde al promedio anual de las personas ocupadas, clasificadas por género, utilizando el mismo cálculo del promedio del año.1

#### **4. Temporal en misión en otras empresas (sólo para empresas temporales pertenecientes a la Actividad 7491).**

**5. Temporal suministrado por otras empresas.** Se refiere a los empleados temporales contratados a través de agencias especializadas en el suministro de personal, u otro tipo de empresas que prestan el servicio para trabajar con exclusividad para el ente económico, cuyo propósito sea desempeñar labores relacionadas con la actividad de las empresas prestadoras de servicios, por tiempo definido y por una remuneración pactada. Informe el promedio anual de personas ocupadas clasificadas por género, utilizando la fórmula para el cálculo del promedio del año, indicada al comienzo de este Módulo.

**6. Personal aprendiz o estudiantes por convenio (universitario, tecnólogo o técnico).** Se refiere a los empleados vinculados a través de contrato de aprendizaje, por tiempo definido, no mayor a dos años, y a quienes se les otorga una mensualidad, como apoyo de sostenimiento, que oscila entre el 50 y 100% del salario mínimo, de acuerdo al grado de formación en que se encuentre el aprendiz. Indique el promedio anual de personas ocupadas mediante esta modalidad, clasificadas por género, utilizando la fórmula para el cálculo del promedio del año estipulada al comienzo de este Módulo.

#### **SUELDOS, SALARIOS Y PRESTACIONES CAUSADOS**

En esta sección se solicitan los gasto causados en el año, en miles de pesos, por la contratación del personal operativo y administrativo por parte de la(s) unidad(es) local(es) de servicios que conforma(n) la empresa. No incluya pagos por deudas laborales contraídas en años anteriores. La información solicitada se refiere a los gastos causados en el año.

Tenga en cuenta las siguientes definiciones para un correcto diligenciamiento:

**Personal permanente:** se refiere a los gastos, en miles de pesos, causados en el año por el personal contratado por la(s) unidad(es) local(es) de servicios que conforma(n) la empresa para desempeñar labores por tiempo indefinido.

**1. Salario integral para el personal permanente o de planta**. Informe en este renglón el valor del salario integral causado por el personal permanente o de contrato

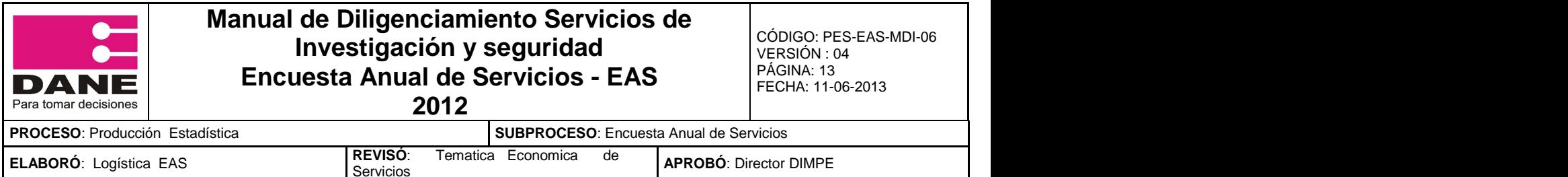

indefinido, teniendo en cuenta las siguientes recomendaciones, relacionadas con esta modalidad de contratación.

En ningún caso el salario integral podrá ser inferior al monto de diez salarios mínimos legales mensuales, **más** el factor prestacional no inferior al 30% de dicha cuantía. La suma total convenida por salario integral será la base para remunerar vacaciones.

**2. Sueldos y salarios del personal permanente**. Corresponden a los sueldos y salarios, sobresueldos, recargos por horas extras, trabajos nocturnos, dominicales y festivos, comisiones sobre ventas, viáticos permanentes constitutivos de salario. El auxilio de transporte no es constitutivo de salario, sólo se incluye para calcular las prestaciones sociales, llévelo al renglón 10 del Módulo II (costos y gastos de personal)**.**

Incluya los gastos de personal permanente que temporalmente se encuentra ausente por aspectos como licencia por enfermedad, vacaciones, etc.

Excluya los gastos por concepto de:

- Trabajadores con licencia ilimitada y no remunerada, pensionados, socios o miembros de la junta directiva de la empresa a quienes se les paga únicamente por asistencia a las reuniones.
- Personal temporal contratado directamente por la empresa, personal temporal en misión, personal temporal suministrado por otras empresas, y aprendices. Esta información debe suministrarse en los renglones 4, 5 y 9 respectivamente, en este mismo Módulo.
- Personal contratado para realizar labores a domicilio. El valor causado por estas personas debe incluirse en el renglón 24 " Otros no incluidos antes (especifique en observaciones)".
- Los honorarios causados por profesionales, tales como: economistas, abogados, asesores, contadores, ingenieros, médicos, etc., además de los técnicos y tecnólogos que no son empleados de la empresa pero que le prestan esporádicamente sus servicios; deben reportarse estos gastos en el numeral 6 renglón 1 (Honorarios por servicios técnicos y profesionales).
- El gasto causado por el personal de servicio de vigilancia y aseo contratado con empresas especializadas en estos servicios. Este valor debe incluirse en el Módulo III, numeral 6, renglón 3.

**3**. **Prestaciones sociales del personal permanente**. . Incluya en este renglón el valor causado en el año, en miles de pesos, correspondiente a las primas legales, primas y bonificaciones habituales (semestrales, de carestía, de antigüedad), extralegales, vacaciones, cesantías e intereses sobre cesantías, siempre y cuando sean constantes. En caso de que sean esporádicas deben registrarse en el renglón 10 del mismo modulo. Incluya las vacaciones de personal con salario integral. No debe incluir deudas por prestaciones de años anteriores. Las indemnizaciones causadas en

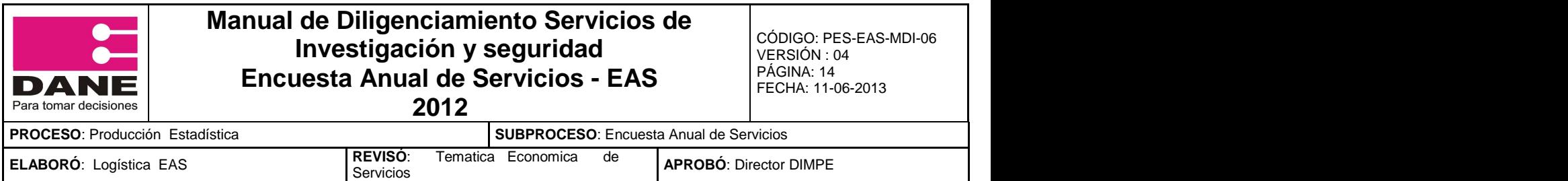

el año llévelas al renglón 10 de este Módulo II, "Otros gastos de personal no incluidos antes". Si existe información en el renglón 2, este renglón 3 debe venir diligenciado.

**4. Salarios y prestaciones del personal temporal contratado directamente por la empresa.** Informe en este renglón, en miles de pesos, el valor total de la remuneración (sueldos y salarios más (+) prestaciones sociales comunes) causada durante el año de referencia, por el personal temporal contratado directamente por la(s) unidad(es) local(es) de servicios que conforma(n) la empresa. El auxilio de transporte no es constitutivo de salario, sólo se incluye para calcular las prestaciones sociales, llévelo al renglón 10 de este Módulo.

**5. Salarios y prestaciones del personal temporal en misión (solo para empresas de servicios temporales pertenecientes a la Actividad 7491).**

**6. Cotizaciones patronales obligatorias de salud, ARP y pensión del personal permanente, temporal directo, temporal en misión (solo para empresas de servicios temporales) y aprendices (excluye pensión para aprendices).** Informe en este renglón, en miles de pesos, el valor de los aportes patronales obligatorios (Ley 100) causados por la seguridad social (incluye aportes por salud, riesgo profesional y pensiones), del personal permanente, temporal contratado directamente y aprendices. No debe incluir deudas de años anteriores por este concepto.

**7. Aportes sobre la nómina (SENA, Cajas de Compensación familiar, ICBF).** Reporte en este renglón el valor, en miles de pesos, de los aportes patronales obligatorios sobre la nómina para el SENA, ICBF y cajas de compensación familiar. Este valor debe ser el 9% de sueldos y salarios. No debe incluir deudas de años anteriores por este concepto. Se exceptúan de este porcentaje las empresas que cumplen con los requisitos de la Ley PYME.

**8. Aportes voluntarios a compañías de seguros de vida o sistemas de salud prepagada**. Corresponde al valor de los aportes, afiliaciones o cuotas de sostenimiento voluntarios, en compañías de seguros o de medicina prepagada, causados durante el año.

**9. Gastos causados por el personal aprendiz o estudiante por convenio (universitario, tecnólogo o técnico).** Indique en este renglón el gasto causado, en miles de pesos, durante el año de referencia, por el personal universitario, tecnólogo o técnico, vinculado mediante contrato de aprendizaje o a través de convenio con el ente que imparte la capacitación. Excluya el valor de los aportes a salud y ARP, los cuales deben registrarse en el renglón 6 de este Módulo.

Las empresas obligadas a cumplir la cuota de aprendizaje pueden optar por cancelar una cuota mensual al SENA, denominada monetización de la cuota de aprendizaje (Art. 34 Ley Laboral 789, dic. 2002). Si opta por esta última modalidad, no reporte este valor ya que no hace parte del objeto de estudio de la investigación.

**10. Otros gastos de personal no incluidos antes (incluya el auxilio de transporte), especifique en observaciones.** Se refieren a gastos, en personal permanente y temporal contratado directamente por la empresa por concepto de:

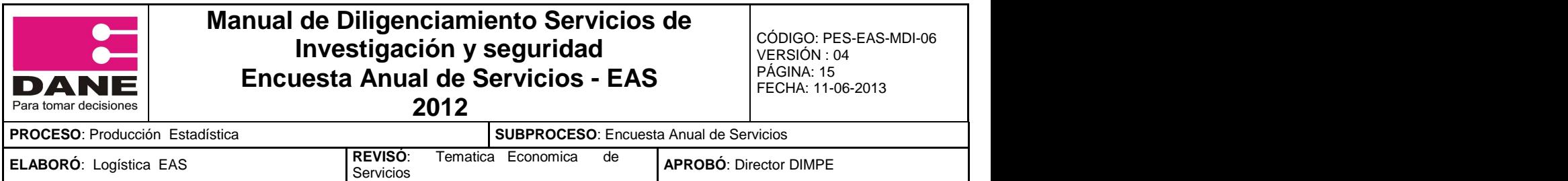

Primas, bonificaciones o gratificaciones ocasionales en dinero; por ejemplo, de convención, aniversario, etc.; pensiones causadas en el año, diferente a las cotizaciones; indemnizaciones por despido o retiro voluntario; elementos de seguridad y dotaciones para el personal; aportes al sindicato, ligados a la actividad laboral; capacitación del personal; gastos y costos en dinero o en especie, tales como: educación, alimentación y vivienda; auxilio de transporte; otros gastos causados por el personal que labora en la(s) unidad(es) local(es) que conforma(n) la empresa, no incluidos antes y relacionados con la actividad investigada. Especifique en observaciones el concepto y valor.

<span id="page-14-0"></span>**11. Total gastos causados por el personal ocupado** (Suma de los renglones 1 a 10). Realice la suma de los valores digitado en los renglones 1 a 10 y digite el valor en miles de pesos.

#### **MÓDULO III. INGRESOS, COSTOS Y GASTOS OPERACIONALES CAUSADOS EN EL AÑO EMPRESAS DE SERVICIOS DE INVESTIGACION Y SEGURIDAD**

#### **(ACTIVIDAD 7492)**

(Digite estos valores en miles de pesos, en los valores parciales no incluya impuestos indirectos)

En este Módulo se busca determinar la totalidad de los ingresos, costos y gastos netos operacionales, de las actividades de servicios investigadas, causados durante el año de referencia. Es obligatorio el diligenciamiento de este capítulo, sus valores deben reportarse en miles de pesos positivos y se deben excluir los impuestos indirectos (IVA facturado).

#### **INGRESOS NETOS CAUSADOS EN EL AÑO**

Para el diligenciamiento de la Sección de Ingresos del Módulo III tenga en cuenta:

#### **1. Ingresos por servicios prestados**

En los renglones que corresponden a este numeral, registre el valor, en miles de pesos, de los ingresos originados por los servicios prestados por la empresa. Corresponde a la totalidad de los ingresos causado por los servicios de seguridad que presta la empresa a sus clientes. Registre en cada uno de los conceptos el valor correspondiente en miles de pesos para el año de referencia.

Ingresos causados por servicios de investigación y seguridad Ingresos causados por servicios de consultoría en investigación y seguridad Ingresos causados por servicios de vigilancia con sistemas de alarma Ingresos causados por servicios de vehículos blindados

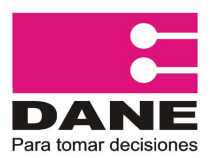

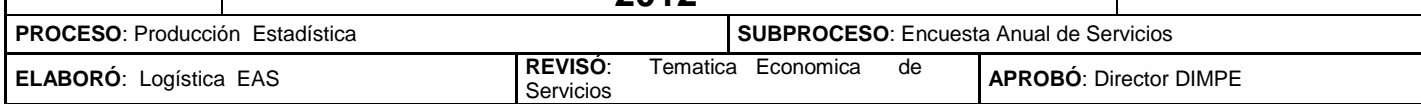

Ingresos causados por servicios de guardas y escoltas Ingresos causados por servicios de seguridad

**Renglón "Total ingresos por servicios prestados",** realice la suma de los renglones que componen este numeral y registre en miles de pesos el valor correspondiente.

Si en el Módulo I, respondió que la empresa realizó operaciones de comercio exterior de servicios, Indique el porcentaje del renglón "Total de los ingresos por servicios prestados", provenientes del exterior.

**2. Ingresos por venta de mercancías:** En este renglón se debe registrar en miles de pesos el valor total de los ingresos obtenidos por la venta o "reventa" (venta sin transformación) de mercancías que tengan o no causalidad con el servicio que se ofrece, ya sea que ésta se realice al por menor o al por mayor, dentro de los establecimientos que conforman la empresa,

**3. Otros ingresos: Botón (+),** permite adicionar nuevas filas para relacionar un nuevo concepto. **Botón (X)** permite quitar el renglón que se desee borrar. **Botón Guardar**: permite guardar la información diligenciada. Utilizando los botones disponibles, detalle y digite el valor de los ingresos causados en el año por la prestación de otros servicios no relacionados en los renglones anteriores y que tengan relación directa con el servicio que se ofrece. **Se excluyen los ingresos no operacionales** como intereses recibidos, dividendos, venta de activos fijos, etc., que se hayan causado en el año de referencia.

En caso que el valor de "Otros ingresos" sea superior a los "Ingresos por servicios prestados", registre la explicación en el espacio destinado a observaciones.

#### **COSTOS Y GASTOS**

#### **4. Costos y gastos por la prestación del servicio**

Registre el valor causado en el año por concepto del gasto relacionado en miles de pesos para el año de referencia.

Mantenimiento de equipos de seguridad Sostenimiento de caninos

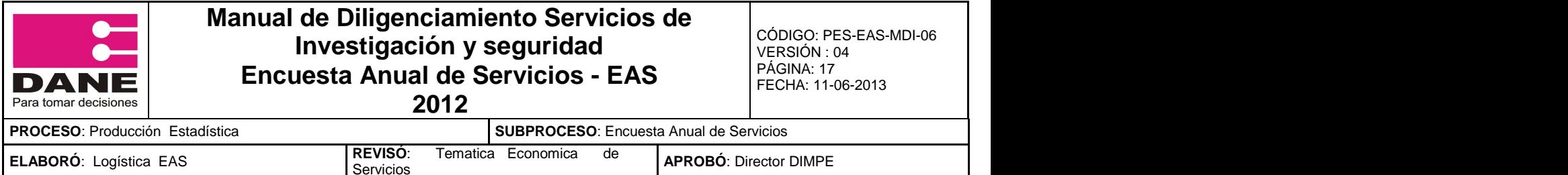

**APROBÓ: Director DIMPF** 

**5. Costo de la mercancía vendida.** Debe registrar los costos de mercancías vendidas asociadas o no a la prestación del servicio si se efectuaran dentro de las actividades de la empresa.

#### **6. Otros costos y gastos causados en el año**

En este numeral se relacionan los otros costos y gastos que no están directamente relacionados con la prestación del servicio, sino que se consideran como generales para el desarrollo de las actividades de la empresa.

- **1. Honorarios por servicios técnicos y profesionales** (incluye asesorías legales, financieras y técnicas, etc.). Informe el valor causado por la remuneración devengada de las personas naturales sin vínculo laboral, por la realización de trabajos y prestación de servicios calificados como profesionales o actividades que desarrollan técnicos, tecnólogos o expertos.
- **2. Gastos causados por servicios de outsourcing excepto aseo y vigilancia**. Este se define como "el proceso en el cual una firma identifica una porción de su proceso de negocio que podría ser desempeñada más eficiente y/o más efectivamente por otra corporación, la cual es contratada para desarrollar esa porción de negocio. Esto libera a la primera organización para enfocarse en la parte o función central de su negocio". **En virtud** de que este tipo de servicios es contratado por una gran parte de las empresas de servicios para procesos específicos, ajenos a la actividad principal de la empresa, los gastos reportados por servicios contratados por outsourcing, deben tener en cuenta el tipo de actividad que se contrata mediante esta figura. Tenga en cuenta que el número de personas que desarrollan estas actividades no se debe reportar en el Módulo de personal.
- **3. Gastos causados por servicios de aseo y vigilancia contratados con empresas especializadas**.
- **4. Gastos causados por el personal temporal suministrado por otras empresas**. Informe, en miles de pesos, el valor cobrado por las agencias especializadas en el suministro de personal temporal u otro tipo de empresas que prestan el servicio para trabajar con exclusividad para el ente económico.
- **5. Gastos de uniformes, ropa de trabajo y seguridad industrial**. Incluya los gastos causados en el periodo de referencia causados por la empresa por concepto de uniformes, ropa de trabajo y de seguridad industrial **que no se incluyeron en el renglón 10 "Otros gastos de personal"** del Módulo II.
- **6. Arrendamiento de bienes muebles** (sin opción de compra o leasing operativo). Registre en este renglón los gastos causados por concepto de arrendamiento de bienes muebles, tales como equipos de procesamiento de datos. Incluye el *leasing* sin opción de compra de bienes muebles o *leasing* operativo. Excluya el bodegaje, asumido como costo de importación de insumos

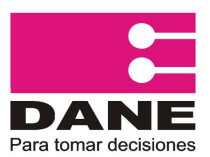

CÓDIGO: PES-EAS-MDI-06 VERSIÓN : 04 PÁGINA: 18 **DE 35 DE 35 DE 35 DE 35 DE 35 DE 35 DE 35 DE 35 DE 35 DE 35 DE 35 DE 35 DE 35 DE 35 DE 35 DE 35 DE** FECHA: 11-06-2013

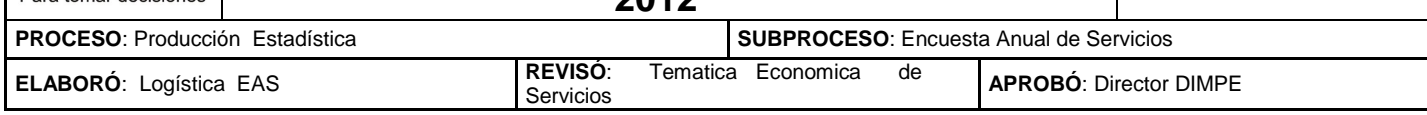

para la producción interna, el cual se debe consignar en el renglón **24** de este Módulo. (Otros costos y gastos causados en el año).

- **7. Arrendamiento de bienes inmuebles** (sin opción de compra o leasing operativo). Informe el valor causado por el arrendamiento de los bienes inmuebles en la actividad operativa, tales como: el establecimiento donde desarrolla la actividad de servicios, bodegas para almacenamiento de bienes o agencias para las actividades de índole administrativa. **Excluya** de este renglón el valor del bodegaje, asumido como costo de importación de los insumos necesarios para la prestación de los servicios. **Si no diligencia este renglón**, debe existir información en el Módulo IV (movimiento de activos fijos), Columna (2) Edificios y estructuras. De lo contrario, especifique la causa en observaciones.
- **8. Contribuciones y afiliaciones** (excluye suscripciones a periódicos, libros y revistas). Consigne en este renglón el valor de los gastos originados en contribuciones, aportes, afiliaciones y/o cuotas de sostenimiento, con organismos públicos o privados por mandato legal o libre vinculación.
- **9. Primas de seguros, excepto los de prestaciones sociales**. Registre los valores generados como gastos, en el año de referencia, por concepto de primas y pólizas de seguros que amparan a los edificios, agencia de viajes y similares, equipos, vehículos y demás activos; contra robo, incendio, ruptura de maquinaria, u otro tipo de seguros para muebles e inmuebles. Excluya las primas de seguros diferidas.
- **10. Servicios públicos** (agua, alcantarillado y aseo público, energía eléctrica y gas). Para este cálculo utilice los recibos de pago de la empresa prestadora de estos servicios. Si no diligencia este renglón, haga las observaciones respectivas.
- **11. Gastos por telecomunicaciones** (teléfono, télex, fax, Internet, comunicación móvil, y otros de telecomunicaciones). Registre en este renglón el monto correspondiente al gasto causado durante el año por teléfono, télex, fax, telefonía móvil, Internet y otros servicios de telecomunicaciones que tengan causalidad con los ingresos de la empresa o parte de ella. Para este cálculo utilice los recibos de pago de la empresa prestadora de estos servicios. Si no diligencia este renglón haga las observaciones respectivas.

#### **12. Transporte, fletes y acarreos.**

- **13. Publicidad, propaganda y promociones**. Incluye los gastos causados en el año de referencia, por concepto de publicidad, propaganda y descuentos por promociones realizadas por la empresa.
- **14. Mantenimiento, reparaciones, adecuaciones e instalaciones menores**. Informe en este renglón los gastos ocasionados por mantenimiento y reparaciones en bienes inmuebles y muebles de la empresa. Incluye instalaciones eléctricas, arreglos ornamentales y reparaciones locativas,

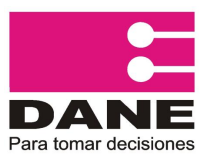

CÓDIGO: PES-EAS-MDI-06 VERSIÓN : 04 PÁGINA: 19 DE 35 DE 35 DE 35 DE 35 DE 35 DE 35 DE 35 DE 35 DE 35 DE 35 DE 35 DE 35 DE 35 DE 35 DE 35 DE 35 DE FECHA: 11-06-2013

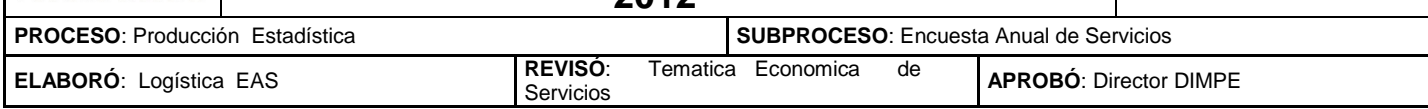

rodamientos y repuestos para automotores. Se excluyen las inversiones realizadas en las ampliaciones de edificaciones o locales, éstas deben reportarse en el capítulo de activos fijos.

- **15. Gastos de viaje ocasionales** (incluye alojamiento, manutención y transporte). Registre el monto causado por gastos de viajes o viáticos ocasionales, tanto nacionales como internacionales, necesarios para el desarrollo de la actividad.
- **16. Comisiones a terceros por venta** (sin vínculo laboral). Corresponde a las obligaciones que contrae la empresa por comisiones a personas que no tienen vínculo laboral directo con la empresa. Registre las comisiones de este tipo que se hayan causado durante el año.
- **17. Gastos de representaciones y relaciones públicas**. Consigne en este renglón los gastos en que incurre la empresa por concepto de atenciones, obsequios a sus clientes y otros similares.
- **18. Útiles, papelería y fotocopias**. Se refiere a los gastos por concepto de útiles de escritorio, papelería, y fotocopias utilizadas para el funcionamiento de la empresa. Se requiere únicamente el gasto del año, no el activo diferido por útiles y papelería. Si no diligencia este renglón, indique la causa en observaciones.
- **19. Combustibles y lubricantes**. Reporte el valor causado, de los diferentes tipos de combustibles y los lubricantes consumidos durante el año, por la(s) unidad(es) local(es) de servicios que conforma(n) la empresa.
- **20. Regalías causadas** (Marcas, patentes, derechos de autor, derechos al uso del nombre comercial, licencias, SAYCO, ACINPRO y otros.). Incluya en este renglón los gastos causados en compensación por el uso de bienes, tales como: marcas y patentes, por derechos de autor, del nombre comercial, etc., de otras empresas. Se denominan en algunas empresas licencia de derechos. Los gastos causados durante el año por derechos de autor que se cancelan a SAYCO y ACINPRO, deben registrarse en este renglón.
- **21. Impuestos de industria y comercio**. incluya en este renglón los gastos causados únicamente por estos conceptos. Si no diligencia este renglón especifique en observaciones.
- **22. Otros impuestos** (predial, vehículos, 4 por mil, etc., excepto industria y comercio, IVA, renta y patrimonio). Hace referencia a los impuestos tales como: predial, de vehículos al servicio de la(s) unidad(es) local(es) de servicios que conforma(n) la empresa, 4 por mil de las operaciones financieras: Si no diligencia este renglón, indique la causa en observaciones.
- **23. Gastos para provisión de cartera, inventarios y otros.**
- **24. Otros no incluidos antes** (especifique). Incluya gastos por saneamiento ambiental, bomberos y cámara de comercio, entre otros. Se refiere a otros

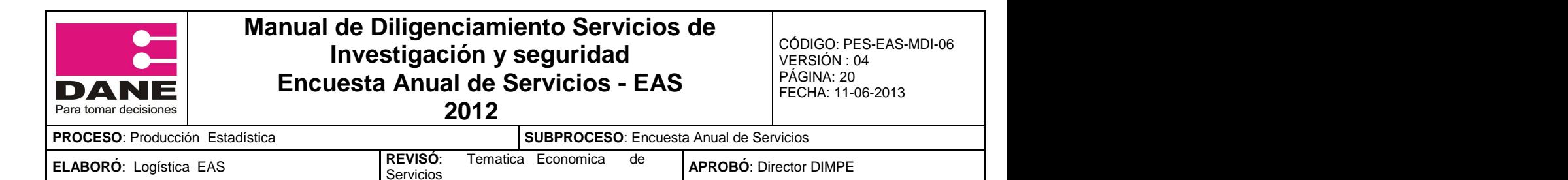

gastos operacionales en que incurrió la empresa y necesarios para la prestación del servicio no incluidos antes, tales como: útiles de aseo y otros que no fueron solicitados en forma explícita en los renglones anteriores.

Si es necesario, el aplicativo le permite adicionar nuevos renglones para describir los costos que no haya incluido en los anteriores renglones y que resulte necesario relacionarlos, mediante el uso del **Botón (+).** En tal caso, digite además el valor correspondiente al renglón adicionado.

**Total otros costos y gastos operacionales**. Corresponde a la suma de los renglones 1 al 24 del numeral 6. Efectúe la suma y digite el valor en la casilla correspondiente a este renglón.

#### <span id="page-19-0"></span>**Importante, no incluya los costos y gastos no operacionales.**

#### **MÓDULO IV. ACTIVOS FIJOS TANGIBLES E INTANGIBLES DURANTE EL AÑO**

#### **ACTIVOS FIJOS**

El objetivo de este Módulo es conocer el valor total actualizado de los activos fijos tangibles e intangibles con los cuales la empresa está desarrollando la actividad de servicios. Así mismo, determinar cual es el valor anual de las inversiones en renovación de estos bienes.

Se consideran activos fijos todos aquellos bienes tangibles adquiridos, construidos o en proceso de construcción para emplearlos en forma permanente, o con la intención de hacerlo, en la operación de la empresa o que estén en servicio, a pesar de estar totalmente depreciados.

Para el diligenciamiento de este capítulo, tenga en cuenta la definición anterior de los activos fijos y que estén dedicados al uso de la(s) unidad(es) local(es) de servicios que conforma(n) la empresa.

Se solicita el valor, en miles de pesos, de todos los bienes físicos que se espera tengan una vida útil superior a un año y las ampliaciones, adiciones, reformas y mejoras que prolonguen la vida económica normal o aumente la productividad de los activos, y, por consiguiente su valor en libros.

#### **Columnas**

#### **Tipos de activos fijos**

**Terrenos (1).** Se refiere a los terrenos que la(s) unidad(es) local(es) posea(n) para el desarrollo de su actividad. Corresponde al valor de los predios donde están construidas las edificaciones de propiedad de la empresa y destinadas a la actividad de servicios investigada.

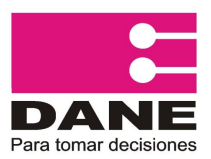

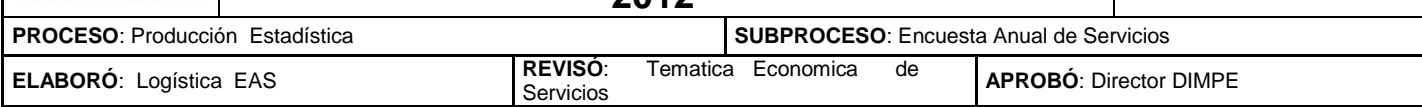

**Edificios y estructuras (2)**. Se deben registrar las construcciones terminadas por cuenta del ente social o la adquisición de bienes inmuebles.

**Maquinaria y equipo (3).** Corresponde a la maquinaria y equipo adquirido por las unidades locales para el desarrollo de la actividad económica. Describa en observaciones el tipo de maquinaria, registrado en está columna.

**Equipo de informática y comunicación (4).** Registra el costo de los equipos de cómputo y comunicaciones, tales como, computadores y sus periféricos, equipos de radio, satélites y antenas, líneas telefónicas, equipo para fax y otros relacionados, adquiridos para el desarrollo de las actividades.

**Muebles y equipo de oficina (5).** Corresponde al equipo mobiliario (muebles y enseres), mecánico y electrónico utilizado para el desarrollo de las operaciones. No incluya útiles y papelería.

**Equipo de transporte (6).** Registra el costo de transporte y otros relacionados, adquiridos para el desarrollo de las actividades.

**Otros activos fijos depreciables (7).** Corresponde a otros activos depreciables no solicitados explícitamente en las filas anteriores. Relaciónelos en observaciones por tipo de activo y su valor.

**Total (8)**. Sumatoria de las columnas 1 al 7.

#### **Filas**

**1. Valor de los activos a costo histórico al inicio del año.** Se refiere al valor de los activos, sin restar la depreciación acumulada (Saldo a 31 de diciembre del año anterior, sin valorizaciones).

**2. Valor de la depreciación acumulada al inicio del año.** (Valor de la depreciación acumulada ajustada a Diciembre del año anterior al de referencia). Registre el valor de la depreciación para cada tipo de activo depreciable.

**3. Valor en compra de activos (nuevos y usados).** Relacione por tipo de activo el valor de las adquisiciones de activos nuevos y usados adquiridos por la empresa durante el año de referencia.

**4. Valor causado en el año por construcciones en curso.** Comprende los costos en que incurra la empresa, para la construcción o ampliación de edificaciones destinadas para el desarrollo de la actividad, como plantas, bodegas, oficinas, etc. El valor del terreno debe registrarse por separado.

**5. Valor causado en el año por la maquinaria en montaje.** Asigne el valor que posee la maquinaria por el grado de montaje en que se encuentre. Ejemplo: equipo para restaurantes hasta que se encuentre en condiciones de ser utilizado.

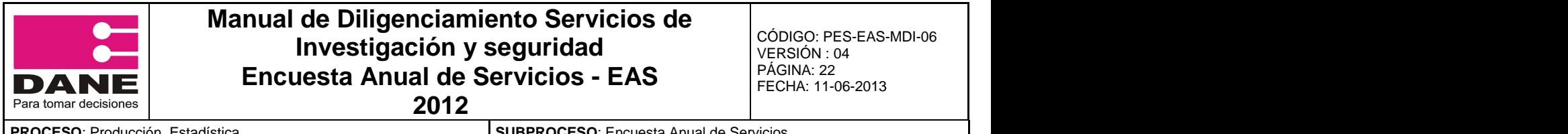

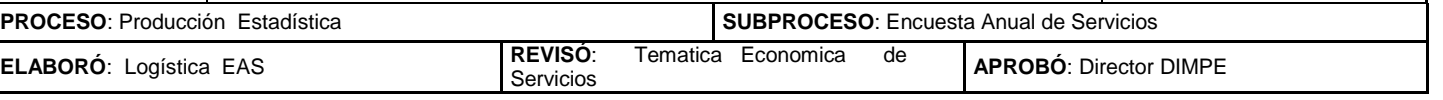

**6. Valor causado en el año por mejoras y reformas a los activos.** Los desembolsos por conceptos de mejoras, reformas o adiciones que tengan por objeto aumentar la eficiencia o incrementar la vida útil de un activo fijo, constituyen un costo adicional y deben tratarse como mayor valor del activo correspondiente, teniendo en cuenta además, la importancia de las cifras. Ejemplo, ampliaciones de locales, construcción de nuevos pisos, etc.

Las erogaciones realizadas para atender el mantenimiento y las reparaciones que se relacionen directamente con la conservación de los bienes muebles e inmuebles de la empresa, se deben llevar al Módulo III Otros costos y gastos Renglón 14.

**7. Valor causado en el año por los activos producidos para uso propio.** Reporte el valor causado durante el año.

**8. Valor causado en el año por leasing financiero.** Reporte el valor causado durante el año.

**9. Total inversiones en activos fijos.** Corresponde a la suma de los renglones 3 a 8.

#### **10. Valor de los activos vendidos en el año a costo histórico**

**Venta de activos:** Reporte el monto de los activos fijos vendidos durante el año, según el costo en el momento de la venta. (Este valor debe ser el registrado en la cuenta del activo sin la depreciación, no incluye las salidas de activos retirados por obsolescencia o pérdida)

**11. Depreciación acumulada de los activos vendidos en el año**. Este valor debe ser menor o igual al valor de los activos fijos vendidos, no incluye la depreciación acumulada de los retiros de activos por obsolescencia o pérdida.

**12 y 13 Utilidad (+) o pérdida (-) en venta de activos fijos.** Estas filas deben ser diligenciadas por la utilidad o pérdida por ventas de activos fijos. Este valor se encuentra en el estado de pérdidas y ganancias.

#### **14. Valor de los activos retirados en el año (incluye baja de activos)**.

**Retiros**. Corresponde al costo del activo cuando por hechos que afectan el uso y explotación del bien por ejemplo, destrucción, incendio, hurto, inutilidad, entre otros, ha terminado su vida útil o productiva para la empresa, corresponde al retiro de la cuenta de activo por obsolescencia o pérdida.

**15. Depreciación acumulada de los activos retirados en el año**. Este valor debe ser menor o igual al valor de los activos fijos retirados. Corresponde a la depreciación acumulada de los retiros de activos por obsolescencia o pérdida relacionados en el renglón 14.

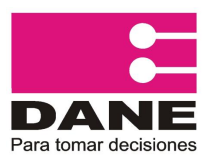

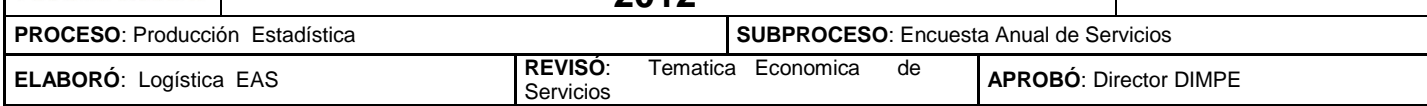

**16. Pérdida en retiro de activos.** Es el valor de la pérdida en venta o en la baja de los activos, éste valor se encuentra en el estado de pérdidas y ganancias.

#### **17. Valor de los activos recibidos por traslado en el año a costo histórico.**

**18. Depreciación acumulada de los activos recibidos por traslado.** Verifique que el valor reportado en esta fila no sea superior al valor histórico del activo trasladado (renglón 17)

**19. Valor de los activos enviados por traslado en el año a costo histórico.** Se refiere al costo con el cual aparecía el activo hasta el momento de producirse el traslado a otra cuenta.

**20. Depreciación acumulada de los activos enviados por traslado.** Verifique que el valor reportado en esta fila no sea superior al valor histórico del activo trasladado (renglón 19)

#### **21. Valor de los activos a costo histórico al final del año (1+ 9 – 10 – 14+ 17–19).**

Uno de los objetivos de este capítulo es conocer el monto de los activos fijos del sector investigado, razón por la cual se solicita el valor antes de la depreciación.

**22. Gasto depreciación causada en el año.** Consigne únicamente el valor de la depreciación causada en el año de los activos sin ajustes por inflación, éste valor se encuentra en el estado de pérdidas y ganancias.

**23. Valor de la depreciación acumulada al final del año.** Corresponde a la suma de las filas (2- 11- 15+ 18- 20+ 22).

#### **ACTIVOS INTANGIBLES**

<u>.</u>

Registre en este capítulo el valor total de las adquisiciones y/o ventas de activos fijos intangibles. Los activos intangibles son los recursos obtenidos por un ente económico que, careciendo de naturaleza material, implican un derecho o privilegio oponible a terceros, de cuyo ejercicio o explotación pueden obtenerse beneficios económicos en varios períodos determinables, tales como; concesiones administrativas, patentes, marcas comerciales, derechos de autor, aplicaciones informáticas elaboradas o no por la empresa, arrendamiento de activos, good will, entre otros.<sup>1</sup>

Por ejemplo, en el caso de adquisición de una marca comercial se deben registrar los costos incurridos en la producción y registro de la marca y el costo de adquisición. Si es una venta, se relaciona el valor por la venta de los derechos de utilización de la marca y por la extinción legal de utilizarla. $2$ 

<sup>1</sup> Régimen Contable Colombiano. Normas técnicas específicas. Art. 66. Pág. 304.

<sup>2</sup> Régimen Contable Colombiano. Plan Único de Cuentas. Intangibles.

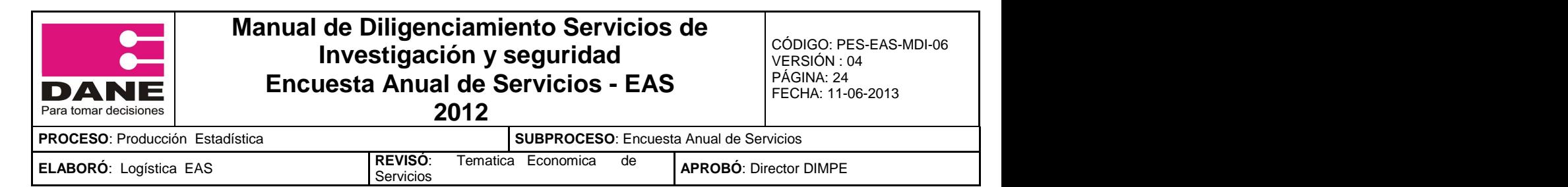

## **Columnas**

**Tipo de activos:**

**1. Concesiones administrativas, patentes y marcas comerciales**. Las concesiones administrativas son actos por los que una entidad de derecho público transfiere a un particular la gestión de un servicio público o el disfrute exclusivo de un bien de dominio público. En Colombia la entidad encargada de otorgar las patentes es la Superintendencia de Industria y Comercio.

**2. Aplicaciones informáticas (software, licencias, programas, etc.**). Digite el valor correspondiente en miles de pesos, de acuerdo al concepto solicitado en cada una de las filas.

**3. Derechos (de autor, de concesión, por servicios hipotecarios, de comercialización, fiduciarios, licencias no informáticas)**

**4. Know how**. Es el nombre que recibe el conjunto de conocimientos fruto de la experiencia del franquiciador y que se han recogido en el Manual de Operaciones para ser transmitidos a los franquiciados.

En la práctica es la agregación de muchos pequeños detalles sobre la gestión del negocio, que al ser integrados coherentemente configuran una ayuda valiosa. Cada empresa, cada marca tiene su Know How, que le permite realizar el negocio a su manera.

**5. Crédito mercantil** (Good will). Digite el valor correspondiente de acuerdo al concepto solicitado en la respectiva fila, en miles de pesos.

**6. Investigación y desarrollo.** Digite el valor correspondiente de acuerdo al concepto solicitado en la respectiva fila, en miles de pesos.

**7**. **Otros** (originales, literarios, artísticos y para esparcimiento, lista de clientes y otros)

**TOTAL** El total de cada uno de los renglones se actualiza automáticamente. Realice la suma de los totales parciales para obtener el Total y Digite este valor en las casillas respectivas.

#### **Filas**

**1. Valor en libros intangibles al inicio del año.** Registre el valor ajustado en libros a 31 de diciembre del año inmediatamente anterior al de referencia, de cada uno de los activos intangibles que posea la empresa.

**2. Valor Adquisiciones de intangibles causadas en el año**. Digite en miles de pesos el valor de los activos intangibles, de acuerdo al tipo, que haya adquirido en el año de referencia la empresa.

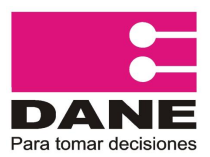

CÓDIGO: PES-EAS-MDI-06 VERSIÓN : 04 PÁGINA: 25 DE 35 FECHA: 11-06-2013

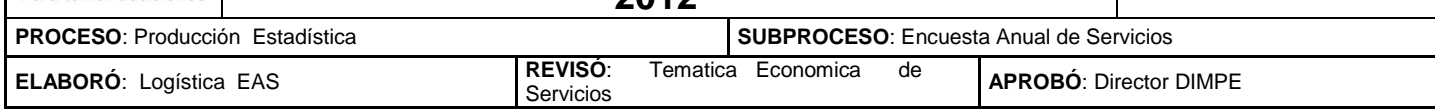

**3) Valor ventas intangibles causadas en el año**. Registre en miles de pesos el valor de las ventas realizadas de aquellos activos intangibles que la empresa haya enajenado durante el año de referencia.

#### **4 Valor en libros de intangibles al final del año**

(Sin descontar la amortización causada en el año) =  $(1 + 2 - 3)$ 

<span id="page-24-0"></span>**5. Amortización causada en el año.** Registre el valor estimado de la amortización de los activos intangibles registrados en el año.

## **MÓDULO V. DISTRIBUCION A NIVEL DE DEPARTAMENTO**

El objetivo de este Módulo es obtener información específica por departamento.

En la columna 1, registre el número de establecimientos para cada uno de los departamentos con actividad de servicios. De igual forma, en la columna 2, diligencie el personal ocupado promedio por departamento teniendo en cuenta las instrucciones descritas en el Módulo de personal, la suma de esta columna debe ser igual al número total de personas ocupadas reportadas en el módulo II.

En la columna 3, indique por departamento la distribución del valor de los ingresos operacionales sin impuestos indirectos generados en cada uno de ellos (el valor total de esta columna debe ser igual al valor reportado en el módulo III, suma de los numerales 1, 2 y 3).

<span id="page-24-1"></span>Para eliminar un departamento que no cuenta con información, seleccione el **Botón (X)** y de clic para eliminarlo. Para los departamentos no relacionados en el Módulo, utilice el **Botón Adicionar departamento**.

#### **MÓDULO VI. TECNOLOGÍAS DE INFORMACIÓN Y COMUNICACIÓNES – TICS Y COMERCIO ELECTRONICO**

El objetivo de este Módulo es medir el uso que dan las empresas del sector servicios a las Tecnologías de Información y Comunicaciones (TICS) y al comercio electrónico. Por tanto, la información reportada, debe corresponder **exclusivamente** a la actividad de servicios de la empresa.

Tenga en cuenta que el módulo debe ser diligenciado por el personal del área de sistemas que conozca el número de bienes TIC en uso por el personal de la empresa y el personal que usa computador e Internet para su trabajo. Así mismo, debe conocer el tipo de red, ancho de banda y tipos de conexión a internet utilizados por la empresa. De no haber área de sistemas en la empresa, debe diligenciar la persona que más conocimiento tenga sobre el tema.

**1. Uso y cantidad de bienes TIC suministrados por la empresa para el personal de la misma**: Marque SI o NO la empresa usó cada uno de los siguientes tipos de

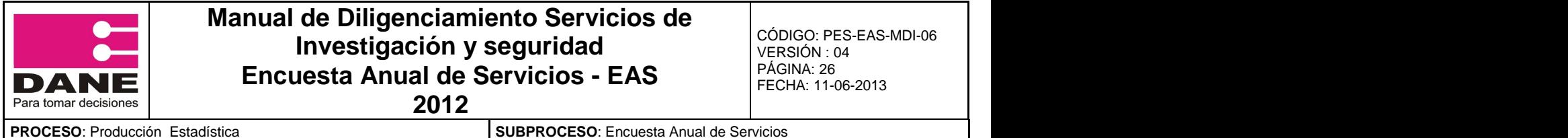

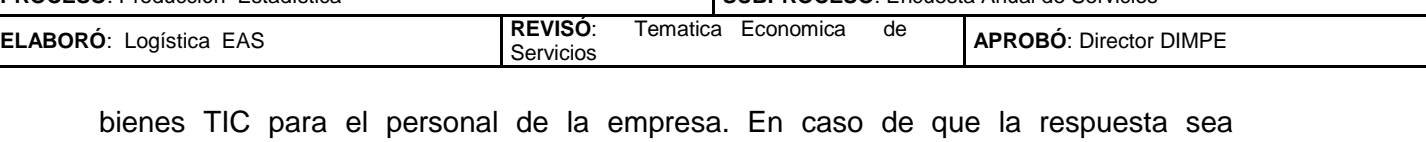

afirmativa, indique el número de bienes suministrados al personal de la empresa. Estos bienes TIC deben ser de propiedad de la empresa o con contrato de alquiler. No incluya bienes TIC que sean de propiedad de los empleados de la empresa:

**1.1 Computador de escritorio 1.2 Computador portátil 1.3 Tableta 1.4 Teléfono móvil inteligente 1.5 PDA – DMC**

**Nota: Si la empresa no usa computadores de escritorio o portátiles, debe justificar en observaciones y continuar diligenciando el modulo.**

**2. Pregunta sobre las aplicaciones y/o programas informáticos que la empresa utiliza para llevar a cabo las actividades de su negocio:** Esta pregunta es diligenciada por aquellas empresas que en la pregunta número 1 marcaron como respuesta afirmativa el uso de bienes TIC. Así mismo, la pregunta es de carácter incluyente, por lo que puede marcar una o múltiples alternativas de respuesta, las cuales se describen a continuación:

## **2.1 Son comprados para el uso exclusivo de la empresa**

- **2.2 La empresa paga por un servicio periódico**
- **2.3 Son desarrollados o creados por la empresa**
- **2.4 Son de descarga o acceso gratuito**

**3. Del total de personal ocupado promedio reportado por la empresa ¿Qué porcentaje utiliza PC para su trabajo?:** Reporte el porcentaje (%) del personal ocupado que utiliza computador de escritorio o portátil para su trabajo *al menos una vez por semana*. El porcentaje se obtiene al dividir el número de empleados que usan computadores entre el número total de personal ocupado promedio (registrado en el módulo II, numeral 1, renglón 7, columna 3 para todas las actividades excepto educación superior privada que corresponde al Módulo II, renglón 8, columnas 7 más 8) y multiplicar el resultado por cien (100).

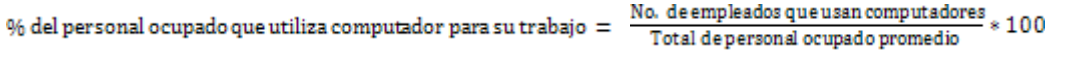

**4. Seleccione los tipos de red utilizados por la empresa:** Esta pregunta es diligenciada por aquellas empresas que manifestaron usar computadores -de escritorio, o portátiles- en la pregunta número 1. Así mismo, la pregunta es de carácter incluyente, por lo que puede marcar una o múltiples alternativas de respuesta, las cuales se describen a continuación:

**4.1 Intranet:** Es una red interna de computadores privados que utiliza tecnología Internet para compartir al interior de una empresa parte de sus sistemas de

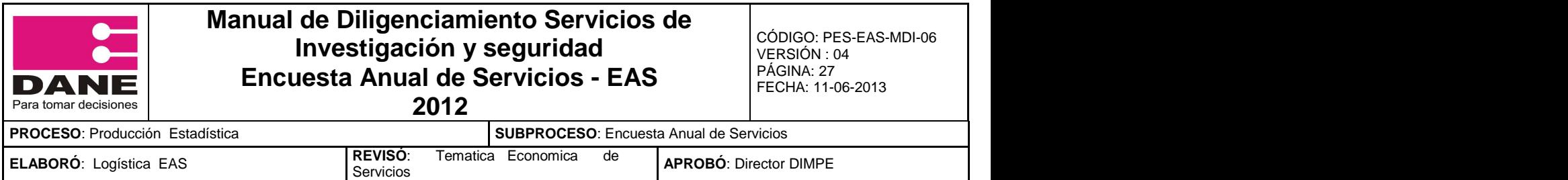

información y sistemas operacionales con el objeto de que tanto trabajadores como áreas internas de una empresa puedan comunicarse entre sí.

**4.2 Extranet:** Es una red privada que utiliza protocolos de Internet, protocolos de comunicación y a veces infraestructura pública de comunicación, para compartir de forma segura parte de la información u operación propia de una empresa con otras empresas, proveedores, compradores, socios, o clientes. Se diferencia de la Intranet porque la Extranet se extiende a otras empresas, y generalmente con un acceso semiprivado.

**4.3 Red de Área Local (LAN):** Es la interconexión de uno o varios computadores, por lo general a través de un servidor dentro de un mismo edificio, oficina o fábrica, y cuyo objeto es el de integrar procesos y datos para facilitar la administración y la gestión de los equipos. La Red de Área Local no necesariamente utiliza tecnología Internet.

**4.4 Red de Área Amplia (WAN):** Es la interconexión de computadores que une varias redes locales LAN y a diferencia de ésta última, abarca varias ubicaciones físicas, incluyendo una zona, país o continente.

**5. ¿La empresa usó o no Internet en el año de referencia para el desarrollo de sus actividades?:** Si la empresa responde afirmativamente a la pregunta, debe diligenciar también las preguntas **5.1** y **5.2.** que hacen referencia al uso de Internet en las instalaciones de la empresa o fuera de ella, respectivamente.

**6. Del total personal ocupado promedio reportado en su empresa ¿Cuál es el porcentaje que utiliza internet para su trabajo?: ¿Qué porcentaje utiliza PC para su trabajo?:** reporte el porcentaje (%) del personal ocupado que utiliza Internet para su trabajo *al menos una vez por semana*. El porcentaje se obtiene al dividir el número de empleados que usan Internet entre el número total de personal ocupado promedio (registrado en el módulo II, numeral 1, renglón 7, columna 3 para todas las actividades excepto educación superior privada que corresponde al Módulo II, renglón 8, columnas 7 más 8) y multiplicar el resultado por cien (100).

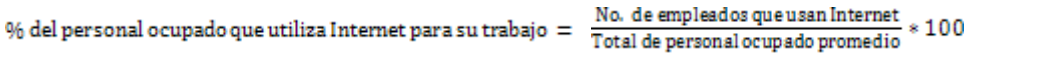

**7. ¿La empresa tiene página Web o presencia en un sitio Web?:** Si la empresa cuenta con página o presencia en un sitio web, recuerde diligenciar en la carátula única la respectiva dirección electrónica.

**8. Seleccione el tipo de conexión principal utilizado por la empresa para acceder a Internet:** Esta pregunta es diligenciada por aquellas empresas que manifestaron usar Internet en las instalaciones de la empresa. Así mismo, la pregunta es de carácter excluyente, por lo que sólo debe marcar una de las alternativas de respuesta. Si la

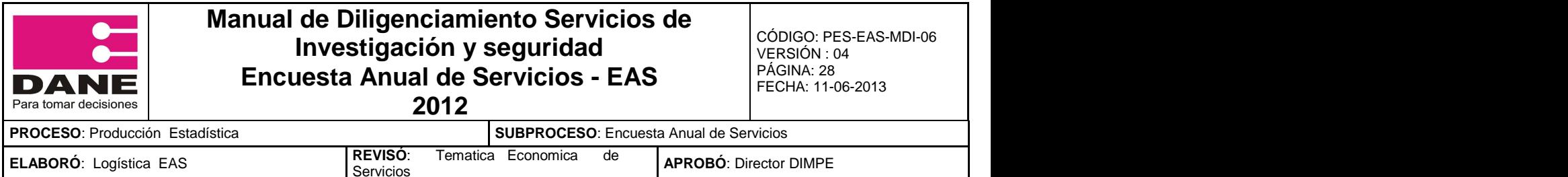

empresa cuenta con más de un tipo de conexión indique el más utilizado entre los que se describen a continuación:

**8.1 Módem analógico conectado por vía telefónica:** La conexión a Internet se da mediante la adaptación de una señal informática introducida por una línea telefónica hacia un computador. Cuando se accede al servicio de Internet, la línea telefónica es suspendida y no puede ser utilizada. Este tipo de conexión maneja velocidades de conexión inferiores a 56 kilobits por segundo (kbps) considerándose como de banda angosta.

**8.2 RDSI:** La Red Digital de Servicios Integrados (RDSI) facilita conexiones digitales para proporcionar el servicio tanto de voz como de datos, y a la que los usuarios acceden a través de un conjunto de interfaces normalizados. La RDSI integra voz y datos en la misma línea, añadiendo características que no estaban disponibles en el sistema telefónico clásico. Maneja velocidades de conexión de hasta 133 Kbps considerándose también como de banda angosta.

**8.3 Banda angosta móvil:** Hace referencia a la conexión a Internet por medio de redes móviles como los celulares (conocida también como 2G o de segunda generación), y cuya velocidad de conexión es inferior a 256 kbps. Entre las principales redes se encuentran: GSM, GPRS, WAP, imode, CDMA 1X y EDGE.

**8.4 Módem de cable / Fibra óptica – Canal dedicado:** Es un sistema diseñado para modular la señal de datos sobre una infraestructura de transmisión a través de un cable coaxial, fibra óptica o canal dedicado. Esto le da una velocidad de conexión superior a 256 kbps considerándose como de banda ancha fija.

**8.5 DSL – ADSL:** La Línea de Abonado Digital Asimétrica (*ADSL en inglés*) consiste en la transmisión analógica de datos digitales apoyada en un cable de cobre que lleva la línea telefónica convencional o línea de abonado. Maneja una velocidad de conexión superior a 256 kbps siendo también banda ancha fija, pero su tecnología es inferior a la de un Módem de cable.

**8.6 Inalámbrico:** Hace referencia a que la conexión a Internet se da a través de un enrutador (*router en inglés*) o un dispositivo inalámbrico, el cual dispersa la señal en el espectro radioeléctrico hacia los computadores y demás equipos de la empresa ubicados a distancias reducidas dentro de un mismo edificio u oficina. El sistema de transmisión de la señal se pude dar mediante el de Fidelidad Inalámbrica (*Wi-Fi en inglés*) o por microondas u ondas de radio (WiMAX)*.*

**8.7 Satélite:** Es un sistema donde la conexión a Internet utiliza como medio de enlace un satélite. Por lo general se utiliza en aquellos lugares donde no llega el cable o la telefonía como en las zonas rurales o alejadas, aunque también se emplea cuando en las ciudades hay saturación de las líneas convencionales.

**8.8 Banda ancha móvil:** Indica que la conexión a Internet se da a través de redes móviles como los celulares y/o *smarthphones*, y cuya velocidad de conexión es superior a 256 kbps. Entre las principales redes se encuentran: 3G (UMTS), 3.5G (HSDPA) y 3.75G (HSUPA). No incluya en este tipo a los módem USB.

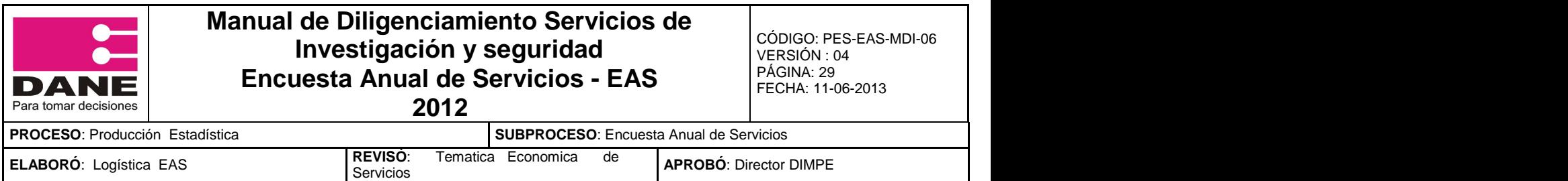

**8.9 USB móvil:** Corresponde cuando la conexión a Internet se da a través de un módem USB sin necesidad de utilizar un teléfono móvil para dar la conexión a Internet. Entre las principales redes se encuentran: 3G (UMTS), 3.5G (HSDPA), 3.75G (HSUPA) y 4G, las cuales utilizan velocidades de conexión de banda ancha.

**9. Seleccione la máxima velocidad (ancho de banda) con la que principalmente se conecta a Internet, contratada por la empresa, (en Kbps):** Esta pregunta es diligenciada por aquellas empresas que manifestaron usar Internet en las instalaciones de la empresa (pregunta 5.1). Tenga en cuenta que Kbps es la abreviatura de Kilobits por segundo. Se usa en telecomunicaciones e informática para medir la velocidad de transferencia de información a través de una red, que equivale a 1.000 bps. Ejemplo: 64 Kbps = 64.000 bits/s. Puede ocurrir que la velocidad de conexión esté en Megabits por segundo (Mbps ó megas), lo que significa que una Mega equivale a 1.000 Kbps. Ejemplo:  $1,2$  Mbps =  $1.200$  Kbps.

La pregunta es de carácter excluyente, por lo que sólo debe marcar una de las alternativas de respuesta definidas en los siguientes rangos según la Unión Internacional de Telecomunicaciones – UIT.:

**9.1 De 0 a 256 Kbps 9.2 De 257 a 1023 Kbps 9.3 De 1024 a 2048 Kbps 9.4 Superior o igual a 2049**

**10. ¿En cuáles actividades o servicios la empresa utiliza Internet para el desarrollo de sus actividades?:** Esta pregunta es diligenciada por aquellas empresas que manifestaron usar Internet, (pregunta 5). Así mismo, la pregunta es de carácter incluyente, por lo que puede marcar una o múltiples alternativas de respuesta, las cuales se describen a continuación:

**10.1. Enviar o recibir correo electrónico (e-mail):** Si la empresa utiliza Internet para enviar mensajes de texto por medio electrónico, probablemente cuente con correo electrónico, por tanto repórtelo en la carátula única

**10.2 Búsqueda de información sobre bienes y/o servicios:** Esta actividad incluye búsqueda de información sobre bienes o servicios, información relacionada con la salud o con los servicios médicos, y otro tipo de búsquedas en la Web.

**10.3 Búsqueda de información de dependencias oficiales y autoridades:** Incluye búsqueda de información sobre entidades y dependencias gubernamentales en general. La información se puede obtener a través de los sitios web o por correo electrónico. Se excluye las transacciones con organismos gubernamentales.

**10.4 Transacciones con organismos gubernamentales:** Incluye descargar o solicitar formularios, completar o presentar formularios en línea, hacer pagos en línea y/o comprar a las entidades gubernamentales por Internet. Excluye la búsqueda de información de dependencias oficiales y autoridades.

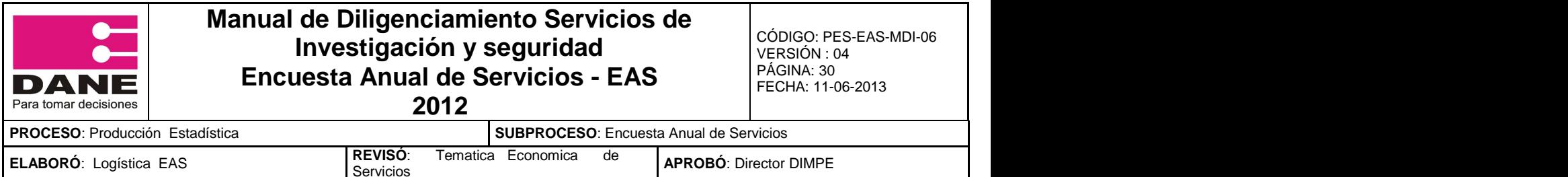

**10.5. Servicio al cliente:** Proporcionar en línea o por correo electrónico catálogos de productos o listas de precios, especificaciones o configuraciones de productos en línea, servicio de postventa, seguimiento de pedidos en línea o atención al cliente.

**10.6. Banca electrónica y otros servicios financieros:** Incluye las transacciones con bancos para pagos o transferencias, o para visualizar información sobre cuentas bancarias. Así mismo, incluye las transacciones electrónicas por Internet para otro tipo de servicios financieros, tales como compra de acciones y seguros. Excluye los pagos en línea a favor de organismos gubernamentales.

**10.7 Venta o distribución de productos en línea:** Se refiere a productos entregados a través de Internet en forma digitalizada, como por ejemplo, informes, software, música, videos o juegos para computadora. A su vez, incluye también servicios entregados en línea, tales como servicios relacionados con la computación, servicios de información, reservas turísticas o servicios financieros.

**10.8. Recibir pedidos a través de Internet:** Se refiere a **ventas** realizadas por la empresa a través de Internet, incluso si los pagos se hicieron en línea o no. Esto incluye los pedidos recibidos a través de sitios web, mercados especializados de Internet, Extranet, intercambio electrónico de datos por Internet, teléfonos móviles habilitados para Internet y correo electrónico. También incluye los pedidos recibidos por Internet en nombre de otras organizaciones y los pedidos recibidos por otras organizaciones en nombre de la empresa. Se excluyen los pedidos que se cancelaron y/o que no se concretaron.

**10.9 Hacer pedidos a través de Internet:** Se refiere a **compras** realizadas por la empresa a través de Internet, incluso si los pagos se hicieron en línea o no. Esto incluye los pedidos realizados a través de sitios web, mercados especializados de Internet, Extranet, intercambio electrónico de datos por Internet, teléfonos móviles habilitados para Internet y correo electrónico. Se excluyen los pedidos que se cancelaron y/o que no se concretaron.

**10.10 Capacitación de personal:** Hace referencia a las aplicaciones o programas de aprendizaje por medio electrónico, dirigido al personal de la empresa y que puede estar disponible en una Intranet o en un sitio web.

**10.11 Contratación interna o externa:** Se refiere a la inclusión de ofertas laborales para puestos vacantes por medio electrónico en una Intranet o en un sitio web.

**10.12 Uso de aplicaciones:** Hace referencia a la utilización de programas informáticos para el desarrollo de las actividades de la empresa, descargados de la web y/o instalados en computadores o dispositivos móviles como *smartphones* y tabletas.

**10.13 Llamadas telefónicas por Internet/VoIP o uso de videoconferencias:** Se refiere al uso de llamadas telefónicas cuya transmisión de voz se da mediante protocolos de Internet, conocido también como Voz IP. Incluye también el uso de

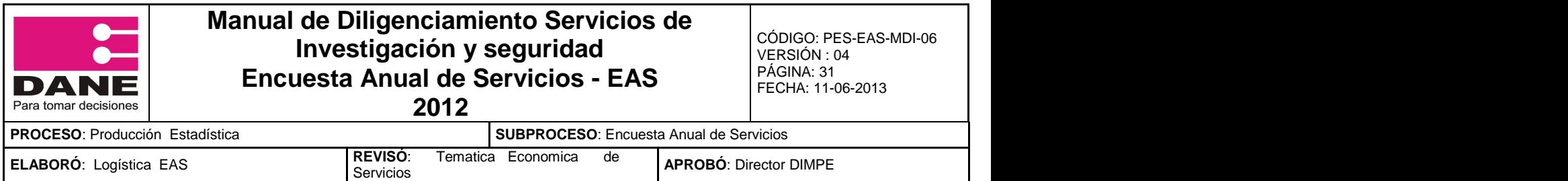

videoconferencias a través de sistemas de comunicaciones de Internet, como por ejemplo, Skype, etc.

**11. Seleccione las razones por las cuales la empresa no usó Internet en el año de referencia:** Esta pregunta es diligenciada por aquellas empresas que manifestaron no usar Internet en la pregunta número 5. Así mismo, la pregunta es de carácter incluyente, por lo que puede marcar una o múltiples alternativas de respuesta, las cuales se describen a continuación:

**11.1 Es muy costoso acceder al servicio:** Precios de suscripción a Internet excesivamente costosos para la empresa.

**11.2 Es muy costoso comprar dispositivos para conectarse:** Sucede cuando la adquisición de dispositivos o terminales para conectarse, como computadores, portátiles, o tabletas, resulta excesivamente costosa.

**11.3 No lo considera necesario / no es útil para el negocio:** La empresa no considera el uso de Internet como importante o útil para el desarrollo de sus actividades.

**11.4 Los empleados no saben usarlo:** Falta de conocimiento por el personal de la empresa en el uso de Internet.

**11.5 No considera Internet seguro:** Hace referencia a la desconfianza que la empresa sienta en términos de vulnerabilidad y/o facilidad de que personas ajenas a la empresa puedan acceder a información confidencial, privada y restringida. Puede ocurrir también que la empresa sienta inseguridad a la hora de realizar con éxito trámites o pagos en línea a través de la web.

**12. Seleccione las razones que motivarían a su empresa para usar Internet:** Esta pregunta es diligenciada por aquellas empresas que manifestaron no usar Internet en la pregunta número 5. Así mismo, la pregunta es de carácter incluyente, por lo que puede marcar una o múltiples alternativas de respuesta, las cuales se describen a continuación:

**12.1 Su uso implicara un incremento en las ventas:** Significa que al mostrar y/o comercializar bienes o productos en línea a través de la web, el universo de clientes potenciales de la empresa se ampliaría.

**12.2 Su uso mejorara las relaciones con sus proveedores o acceder a mejores precios:** Con la presencia de la empresa en Internet, los canales de comunicación con los proveedores se ampliarían, mejorando los criterios de selección de compras por menores precios.

**12.3 Su uso le ayudara en la gestión administrativa:** Se ampliarían los canales de comunicación para la gestión administrativa con el personal de la empresa. Por ejemplo, vía correo electrónico.

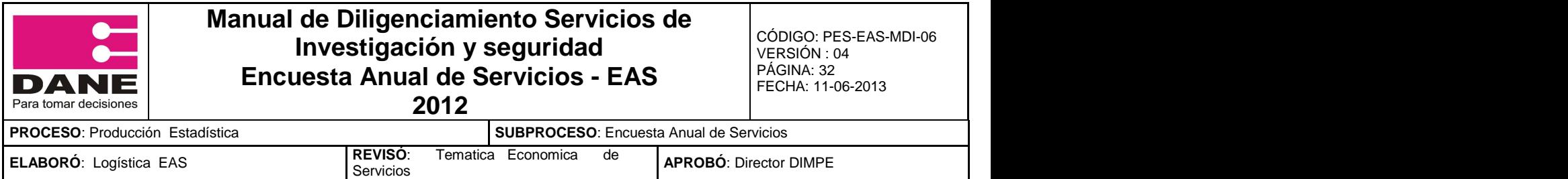

**12.4 Su uso le permitiera o le facilitara capacitar a su personal:** Se ampliarían los canales de comunicación para la convocatoria y desarrollo de capacitaciones en la empresa.

**13. Tiempos previstos por la empresa para tener conexión a Internet:** Esta pregunta es diligenciada por las empresas que manifestaron no usar Internet en la pregunta número 5. Así mismo, la pregunta es de carácter excluyente, por lo que sólo puede marcar una alternativa de respuesta, de las que se describen a continuación:

- **13.1 2 meses**
- **13.2 2 a 6 meses**
- **13.3 6 a 12 meses**
- **13.4 La empresa no tiene previsto tener conexión a Internet**

#### **PREGUNTAS SOBRE COMERCIO ELECTRÓNICO:**

**Definición:** Se define el comercio electrónico como las transacciones realizadas a través de redes basadas en protocolos de Internet (TCP/IP) u otras redes telemáticas. Los bienes o servicios se contratan o reservan a través de estas redes, pero el pago o la entrega del producto puede realizarse en línea o fuera de ella, a través de cualquier otro canal. Se excluyen los pedidos realizados por teléfono (fijo o Voz IP), fax, celular o mediante correo electrónico escrito de forma manual.

**14. ¿La empresa tiene o utiliza alguna aplicación o plataforma electrónica para recibir o hacer solicitudes de pedidos y/o reservas de bienes o servicios, es decir, vender productos y/o comprar insumos a través de comercio electrónico?**  Esta pregunta se desagrega en las siguientes dos opciones, dependiendo de si la empresa vende productos o compra insumos a través de comercio electrónico:

#### **14.1 Vender productos -bienes o servicios- o recibir solicitudes de pedidos y/o reservas a través de comercio electrónico**

**14.2 Comprar insumos -bienes o servicios- o hacer pedidos y/o reservas a través de comercio electrónico**

**15. Del valor total de ventas realizadas por la empresa, sin IVA, indique el porcentaje de las que fueron efectuadas a través de comercio electrónico, es decir, por recepción de solicitudes de pedidos y/o reservas de bienes o servicios mediante una aplicación o plataforma electrónica, ya sea que la forma de pago haya sido por Internet, contra entrega o consignación bancaria**. El porcentaje se obtiene al dividir el valor total de las ventas realizadas por la empresa a través de comercio electrónico entre el total de ventas anuales reportado por la empresa, y multiplicar este resultado por cien (100). En esta pregunta no incluya los pedidos o

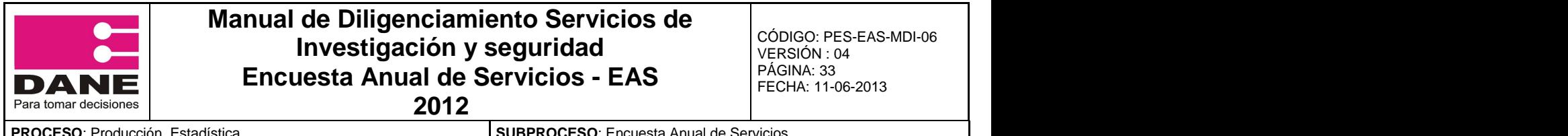

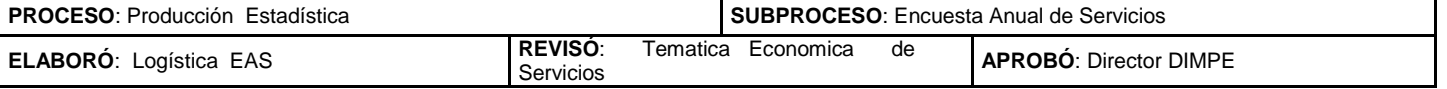

reservas canceladas o no concretadas, ni las ventas realizadas a través de correo electrónico, fax, teléfono fijo o llamadas por celular. Tampoco incluya las ventas a través de dispositivos móviles -portátiles, tabletas o celulares- que utiliza el personal de ventas cuando atiende a los clientes en persona.

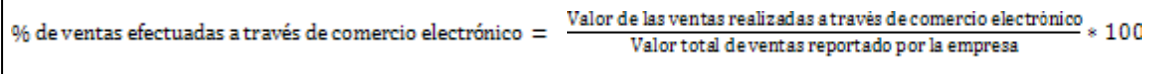

**Nota: Si la empresa no vende bienes o servicios a través de comercio electrónico, diligencie el espacio con cero (0), confirme en observaciones y continúe diligenciando el módulo.**

**16. Del valor total de compras realizadas por la empresa, sin IVA, indique el porcentaje de las que fueron efectuadas a través de comercio electrónico, es decir, por solicitud de pedidos y/o reservas de insumos -bienes o serviciosmediante una aplicación o plataforma electrónica, ya sea que la forma de pago haya sido por Internet, contra entrega o consignación bancaria.** El porcentaje se obtiene al dividir el valor total de las compras efectuadas por la empresa a través de comercio electrónico entre el total de compras anuales reportado por la empresa, y multiplicar este resultado por cien (100). En esta pregunta no incluya los pedidos o reservas canceladas o no concretadas, ni las compras realizadas a través de correo electrónico, fax, teléfono fijo o llamadas por celular.

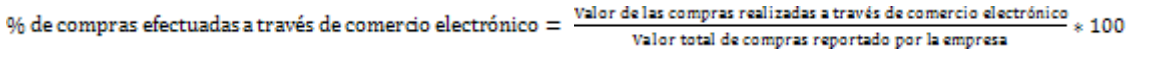

**Nota: Si la empresa no compra insumos a través de comercio electrónico, diligencie el espacio con cero (0), confirme en observaciones y continúe diligenciando el módulo.**

**Para mayor información sobre el diligenciamiento del formulario, solicite asesoría técnica especializada en nuestras oficinas de su ciudad.**

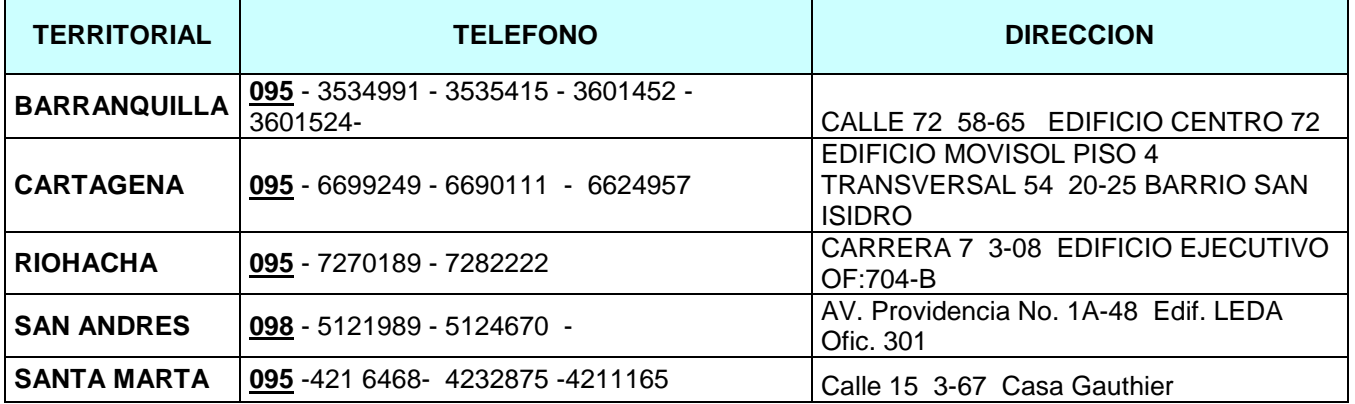

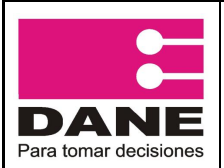

CÓDIGO: PES-EAS-MDI-06 VERSIÓN : 04 PÁGINA: 34 DE 35 FECHA: 11-06-2013

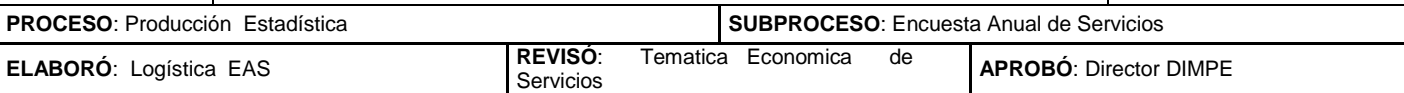

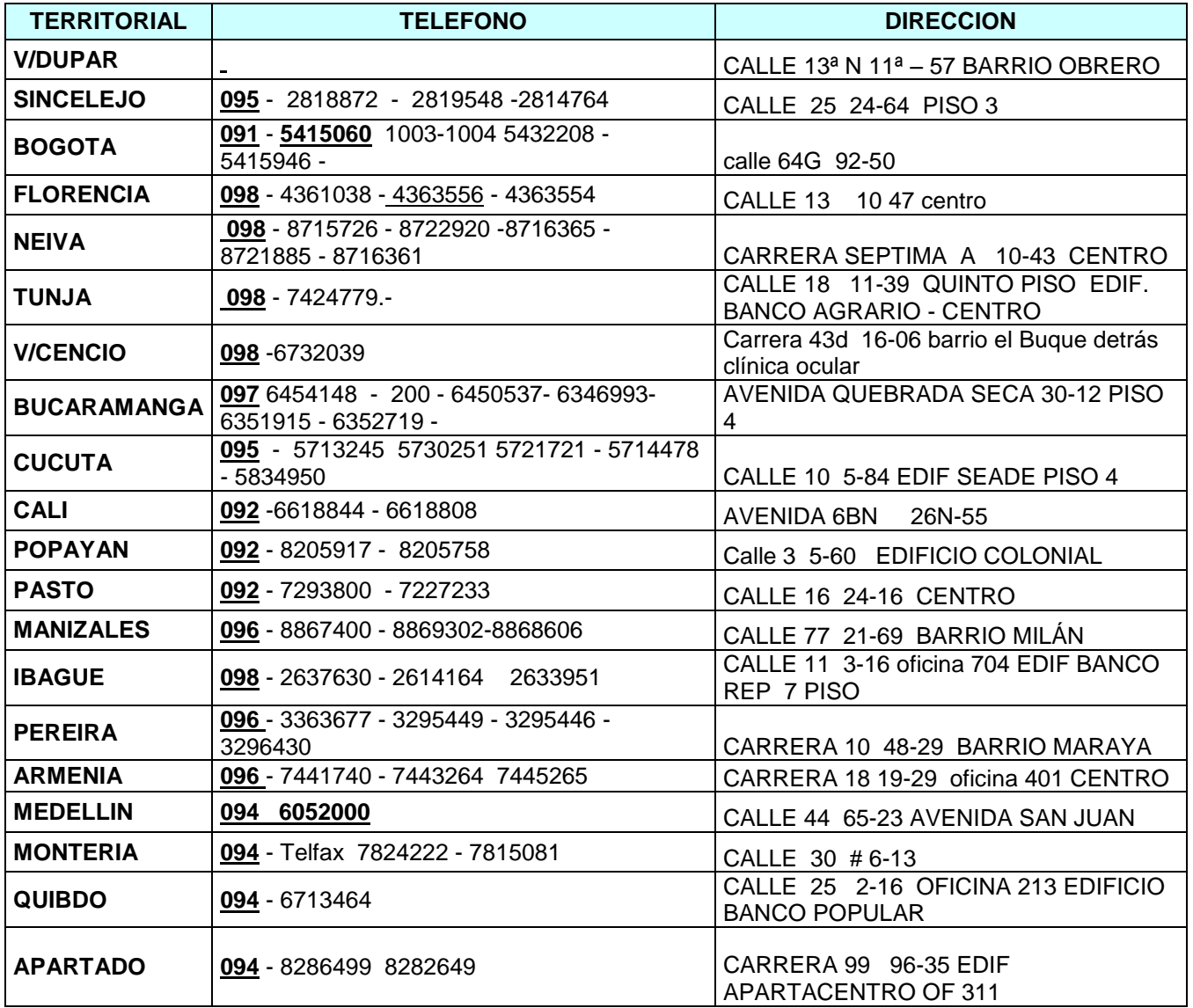

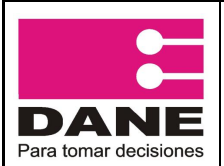

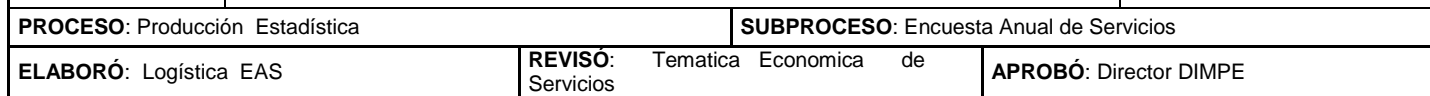

## **BIBLIOGRAFÍA**

INSTITUTO DE ESTADÍSTICAS DE CANADÁ Métodos de Evolución de errores en los Censos y las Encuestas autor: Instituto de Estadísticas de Canadá: Traducción y edición DANE, 1994

LEGIS Régimen Contable Colombiano (hojas removibles), Bogotá

LEGIS Régimen explicado de Renta.(hojas removibles) Bogotá

LEGIS Código Sustantivo del Trabajo y Código Procesal del Trabajo

MINISTERIO DE PROTECCION SOCIAL Decretos [www.protecciónsocial.gov.co](http://www.protecciónsocial.gov.co/)

NACIONES UNIDAS Recomendaciones Internacionales sobre Estadísticas del Comercio de Distribución y los Servicios; Serie M No.57 Departamento de Asuntos Económicos y Sociales Internacionales, Oficina de Estadística Naciones Unidas Nueva York, 1976.

STATISTIQUE CANADA. Directrices de calidad en la investigación estadística. Instituto de Estadística del Canadá. Traducción y edición DANE, 1994.